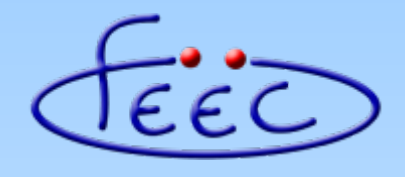

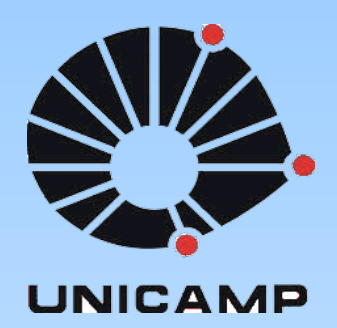

#### **EA871**

#### **Hello FRDM-KL25Z!**

#### **Declaração e Definição de Dados em C**

**Wu Shin – Ting DCA – FEEC - Unicamp** Segundo Semestre de 2020

# **Organização da Memória**

- Segmento de instruções (FLASH): contém os códigos **binários** de operação que geram sinais de controle ao longo de um fluxo de execução.
- Segmento de dados (RAM): contém os operandos **binários** sobre os quais os sinais de controle atuam.
- Pilha (RAM): contém os dados de trabalho, temporários, ao longo da execução de um programa.
- Vetor de interrupções (FLASH): contém os endereços das rotinas de serviço às interrupções.

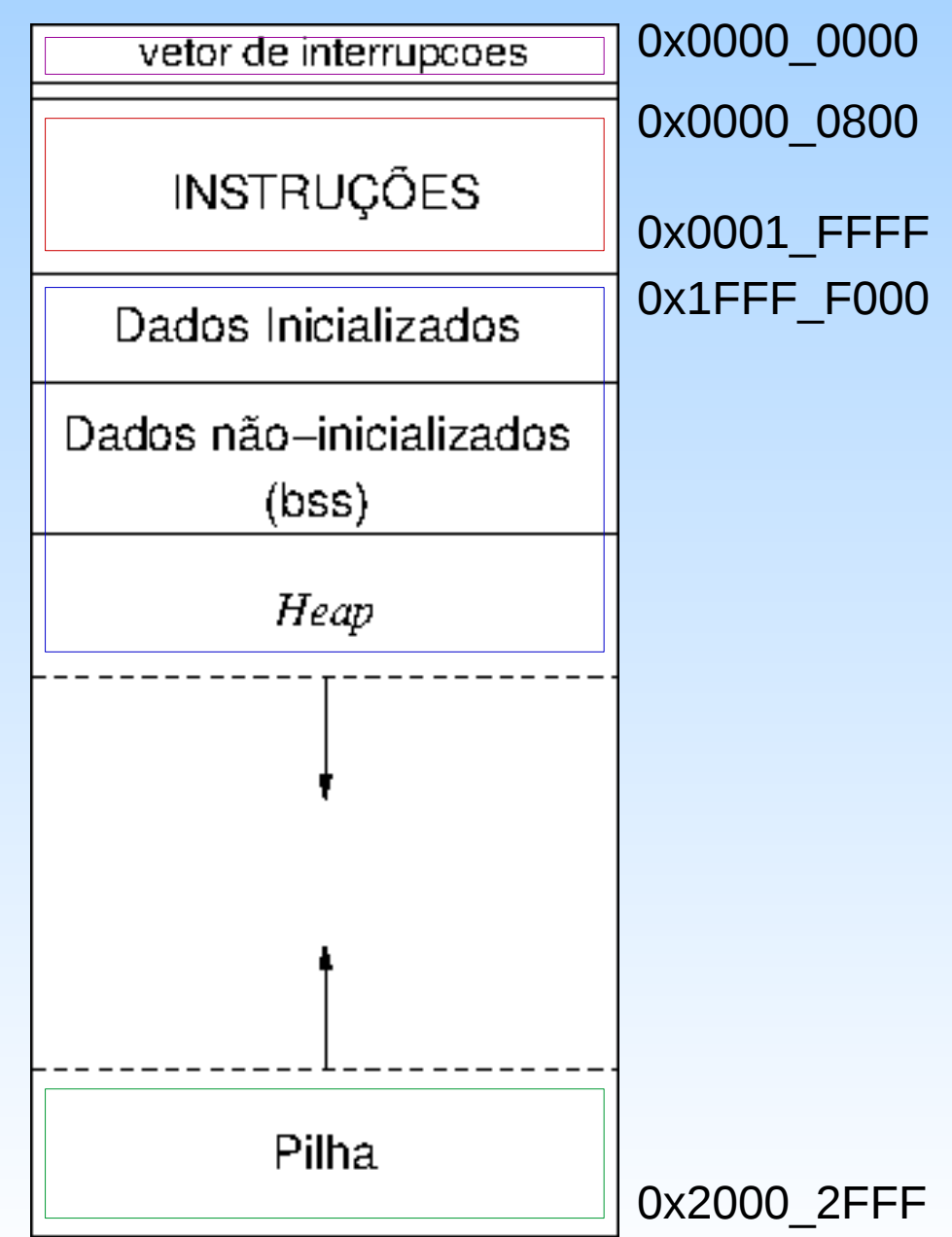

- **Declaração numa linguagem de alto nível**: informar ao compilador as propriedades de um objeto que requer um espaço de memória.
- **Definição numa linguagem de alto nível**: atribuir um espaço físico na memória para acomodar efetivamente o objeto.
- **Variáveis**: nomes dos espaços de memória ocupados pelos dados.

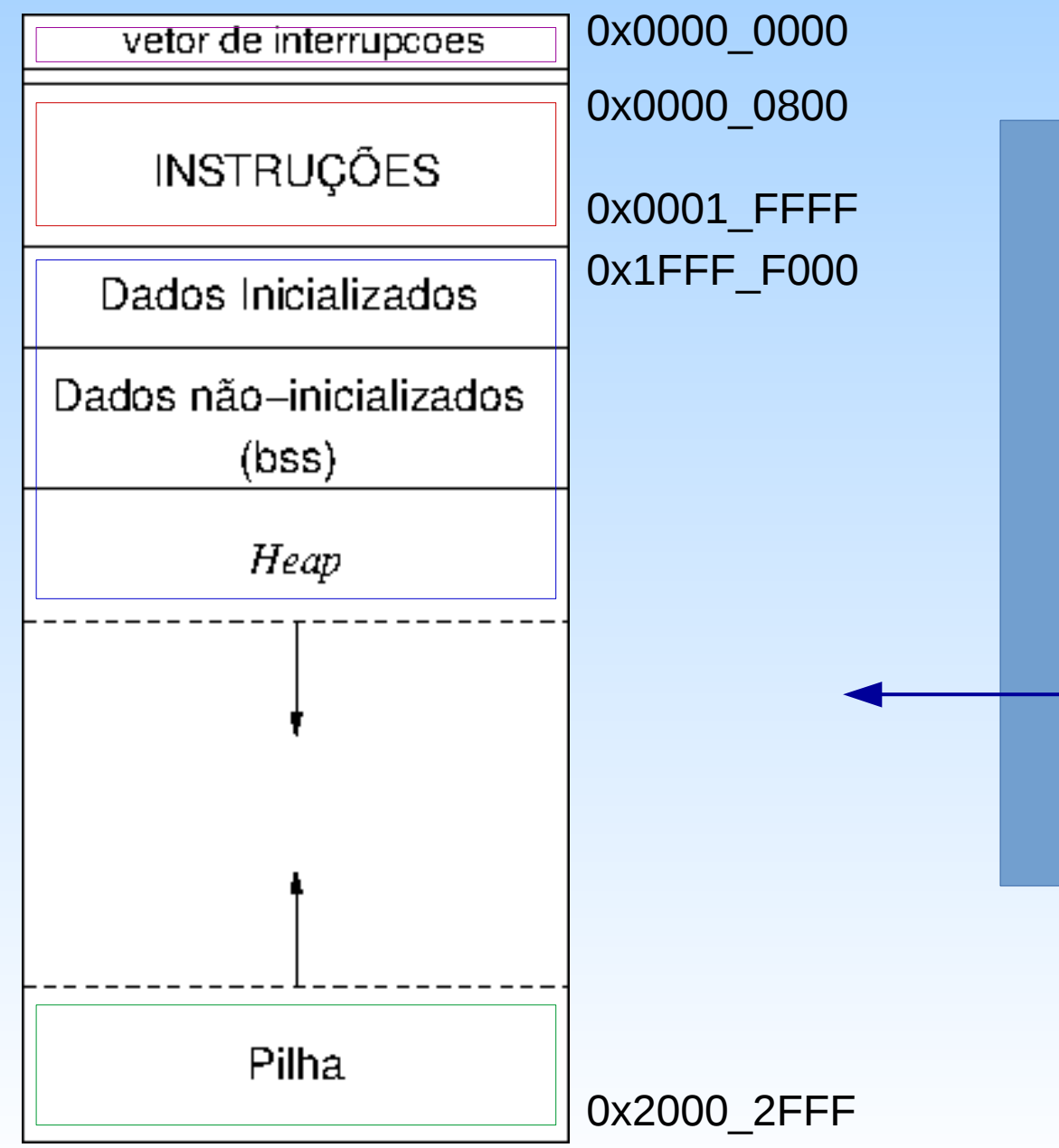

**Declaração de variáveis**: informar o compilador sobre o nome, o **tipo de dado** e o seu valor inicial, a fim de que seja alocado apropriadamente um espaço na memória .

> char c; int counter=0; float x; double xx;

**Tipos de dados**: especificam o tamanho de memória requerido, a forma de interpretação dos padrões de *bits* que ocupam este espaço e as operações válidas sobre estes *bits*.

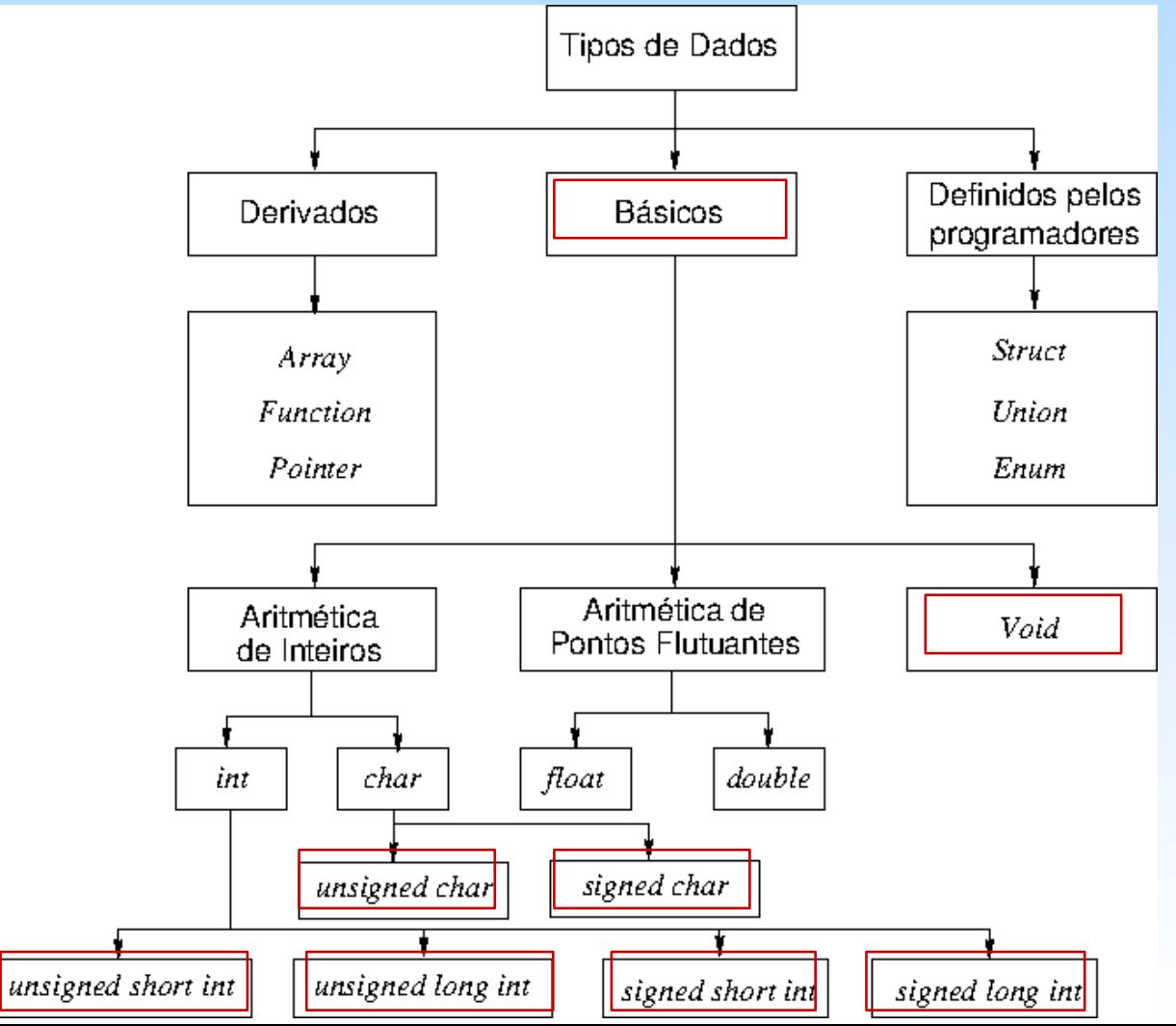

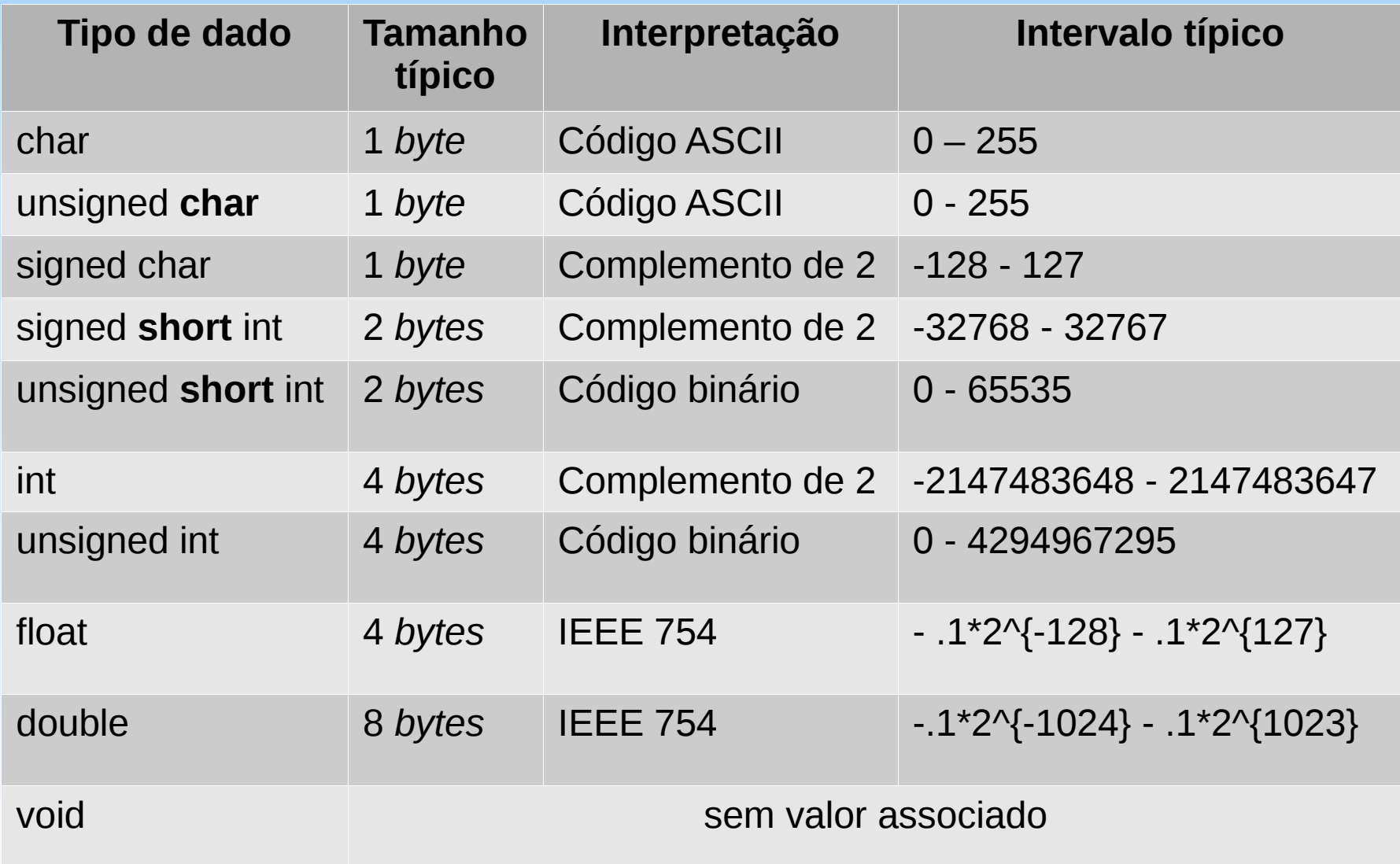

- **Código Binário**: representação dos valores na base binária
	- $\Omega$  $\mathbf{0}$ – 215
	- 2895  $\Omega$  $\overline{0}$  $\Omega$  $\overline{0}$  $\mathbf{1}$  $\mathbf 0$  $\overline{1}$  $\mathbf 0$  $\mathbf 0$  $\mathbf 0$  $\mathbf{1}$  $\mathbf{1}$ 1.
- **Complemento de 2**
	- **Positivo**: *bit* de sinal + código binário
	- **Negativo**: *bit* de sinal + complemento de 2

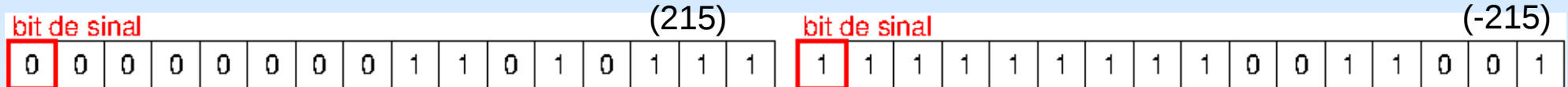

● **IEEE754**

 $0.245 = 1.9600000381469727x2^{-3} = (1+2-1+2-2+2-3+2-4+2-6+2-8+2-9+2-10+2-15+2-17+2-20)x2^{-3}$ 

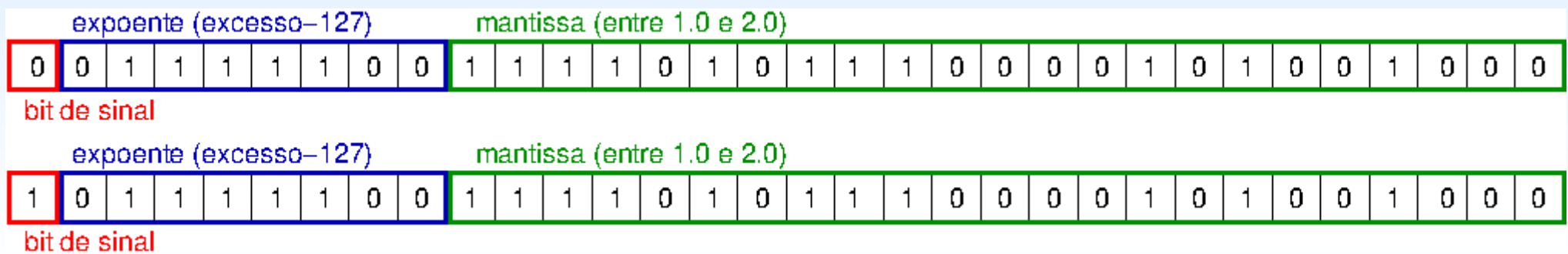

● **Classe de armazenamento:** especifica o escopo de validade/visibilidade e tempo de vida de uma variável ao longo de uma execução.

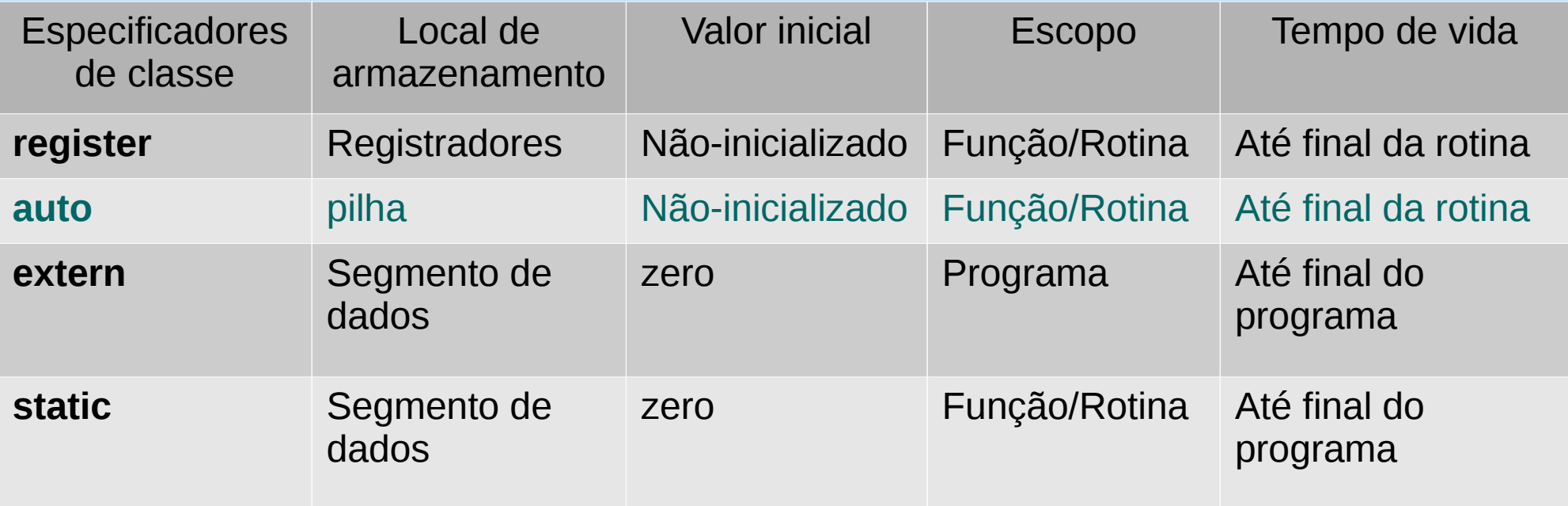

- **Variáveis locais**: conteúdos preservados no escopo de rotina.
- **Variáveis globais**: conteúdos preservados no escopo de aplicativo.

- **Modificadores de acesso às variáveis**: mudam a maneira como uma variável é acessada e modificada.
	- **const**: o conteúdo da variável não é alterado ao longo da execução de um programa.
	- **volatile**: o conteúdo da variável pode ser alterado por ações não programadas.

● **Tipos de dados derivados**: são os tipos de dados construídos a partir dos tipos básicos, integrados em C.

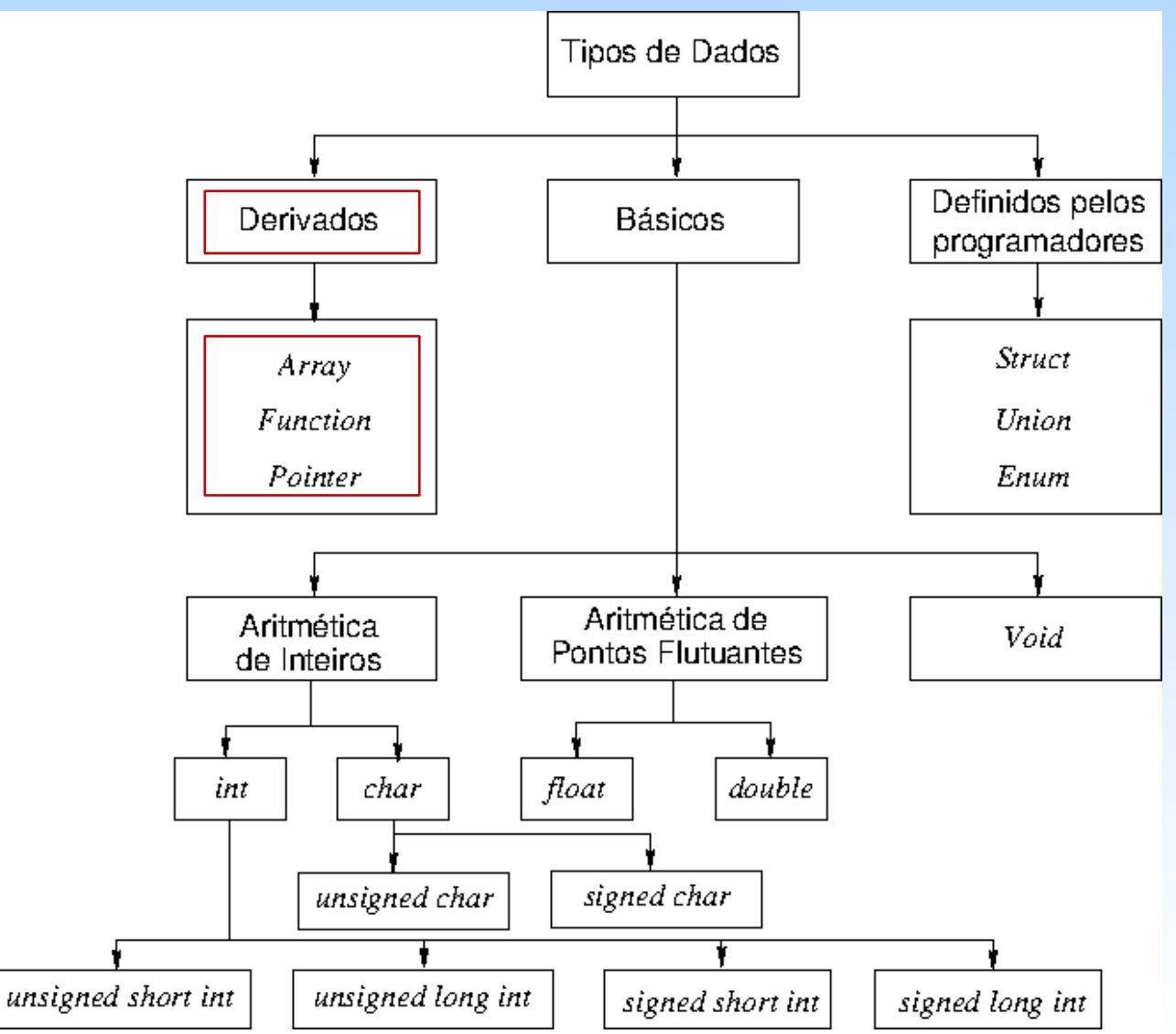

• *Array*: consiste de uma lista de elementos de um mesmo tipo de dados. Cada elemento é acessível pelo índice

<tipo> nome[<elementos>];

● **Função**: consiste de uma sequência de instruções. No nosso caso, instrução (Thumb) ocupa 2 bytes.

<tipo> nome (<argumentos>);

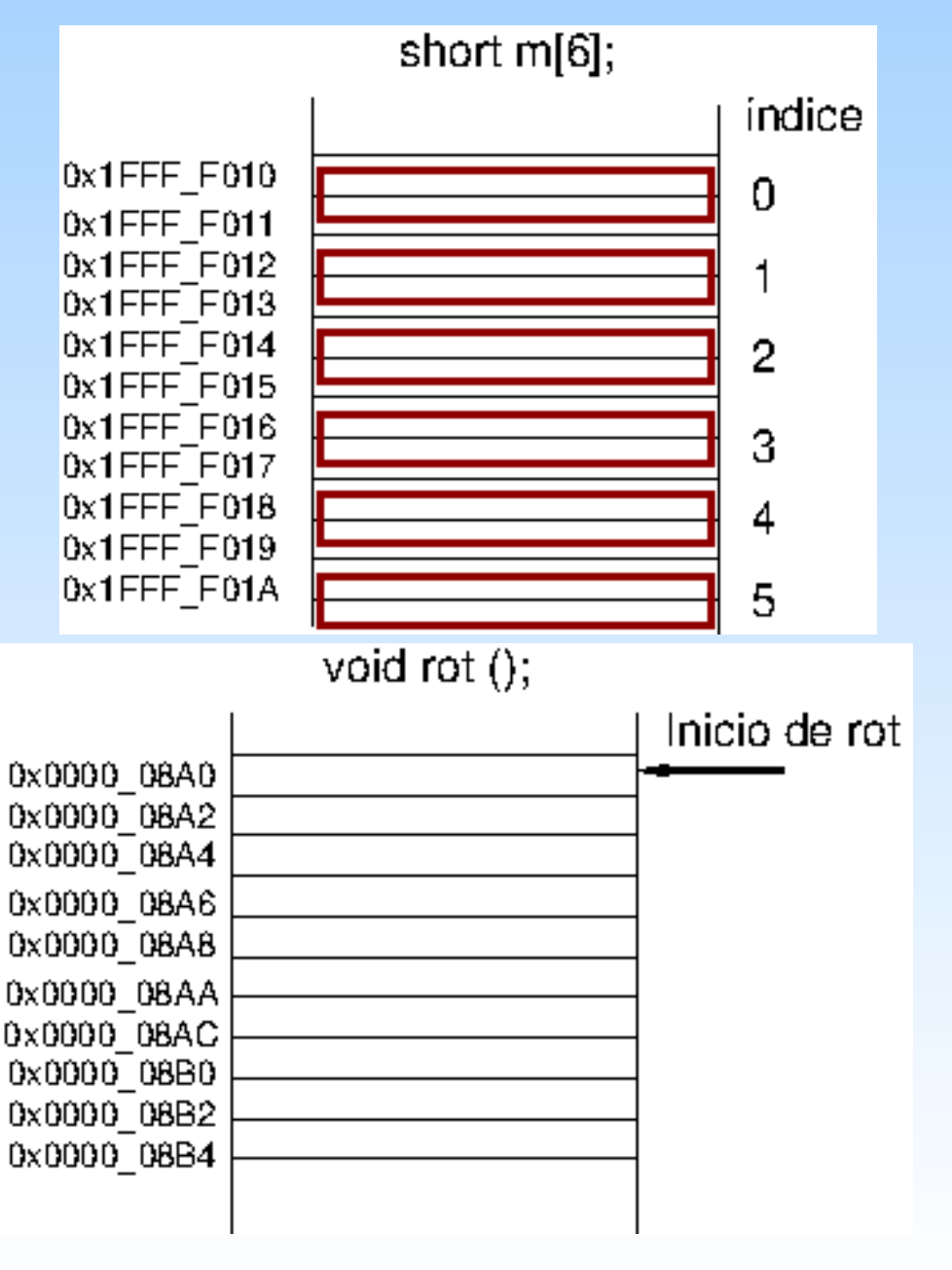

● **Operador Unário &**: é o operador de acesso ao endereço de uma variável.

 $\epsilon$  <endereço $>$  = & $\epsilon$ var name $>$ ;

● **Ponteiro**: declara o endereço de um espaço de memória ocupado por uma variável de qualquer tipo de dado.

<tipo> \* nome;

Espaço de memória endereçável por 32  $bits \rightarrow ponteiros$ ocupam 4 *bytes*.

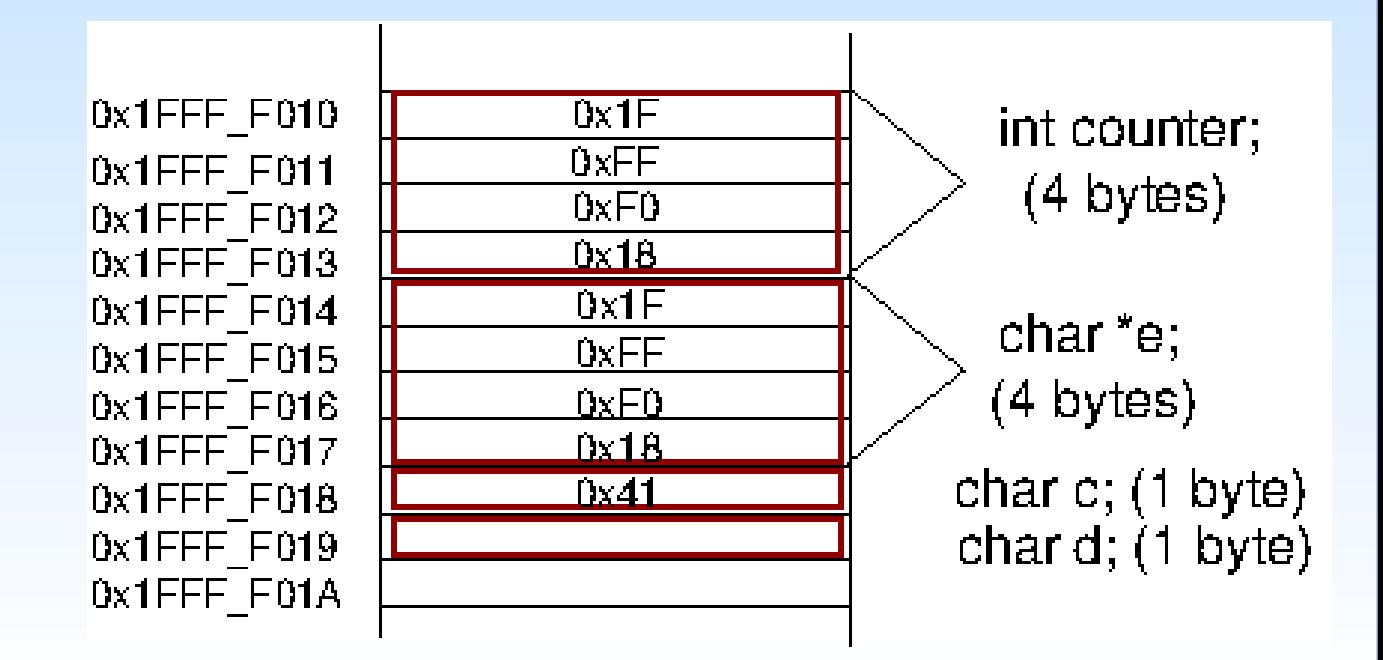

● **Operador Unário \***: é o operador de acesso ao conteúdo do endereço que está armazenado num ponteiro.

(\*e) equivale ao conteúdo de (0x1FFFF\_F018): 0x41

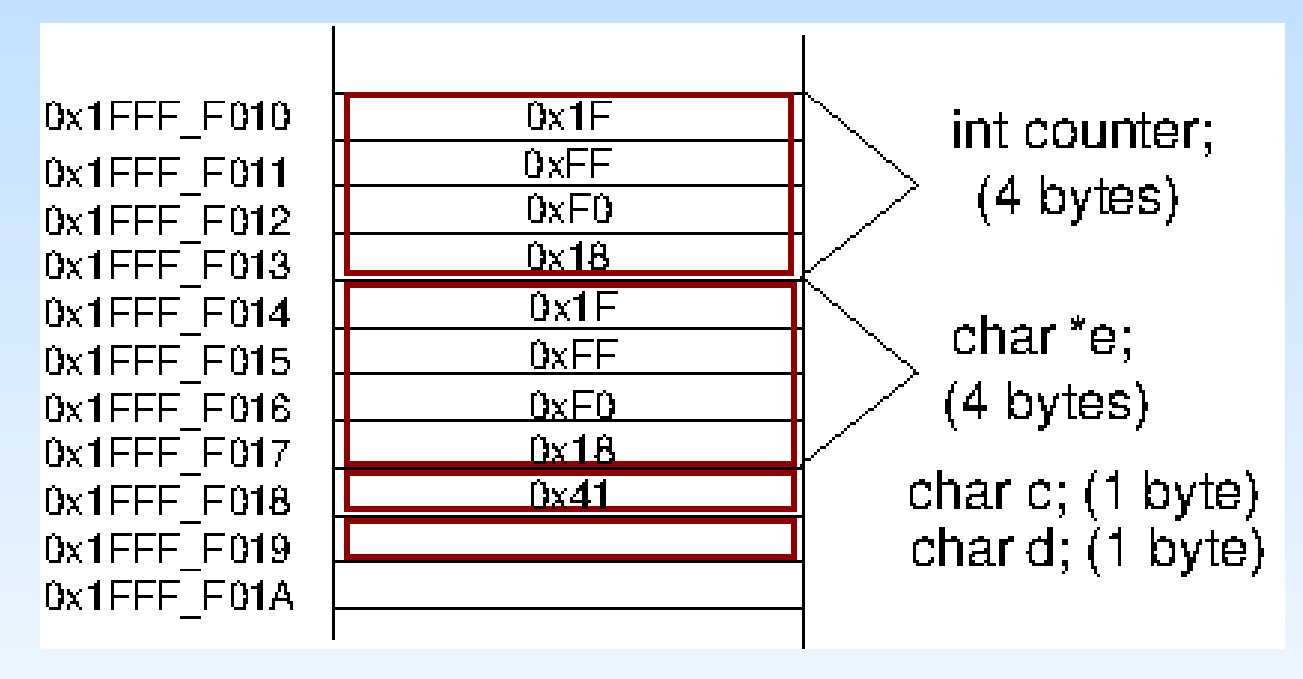

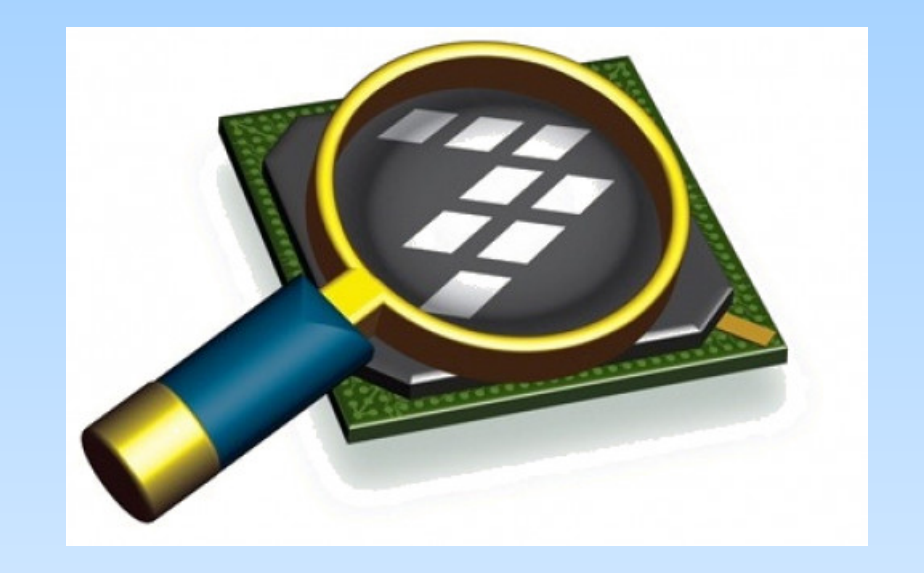

#### *CodeWarrior IDE Development Suite*

# **Informações Adicionais**

• Curso C – Tipos de dados avançados:

<http://mtm.ufsc.br/~azeredo/cursoC/aulas/ca00.html>

• Difference between Definition and Declaration

<https://www.geeksforgeeks.org/difference-between-definition-and-declaration/>

 $\bullet$  C – Data Types:

[https://www.tutorialspoint.com/cprogramming/c\\_data\\_types.htm](https://www.tutorialspoint.com/cprogramming/c_data_types.htm)

• IEEE754 Floating Point Converter

<https://www.h-schmidt.net/FloatConverter/IEEE754.html>

 $\bullet$  C – Variables:

[https://www.tutorialspoint.com/cprogramming/c\\_variables.htm](https://www.tutorialspoint.com/cprogramming/c_variables.htm)

 $\bullet$   $\,$  C – Constants and Literals:

[https://www.tutorialspoint.com/cprogramming/c\\_constants.htm](https://www.tutorialspoint.com/cprogramming/c_constants.htm)

# **Informações Adicionais**

• C- Storage Classes

[https://www.tutorialspoint.com/cprogramming/c\\_storage\\_classes.htm](https://www.tutorialspoint.com/cprogramming/c_storage_classes.htm)

 $\bullet$  C – Arrays:

[https://www.tutorialspoint.com/cprogramming/c\\_arrays.htm](https://www.tutorialspoint.com/cprogramming/c_arrays.htm)

 $\bullet$  C – Functions:

[https://www.tutorialspoint.com/cprogramming/c\\_functions.htm](https://www.tutorialspoint.com/cprogramming/c_functions.htm)

 $\bullet$  C – Pointers:

[https://www.tutorialspoint.com/cprogramming/c\\_pointers.htm](https://www.tutorialspoint.com/cprogramming/c_pointers.htm)

• Linguagem C: Representação de Dados

[ftp://ftp.dca.fee.unicamp.br/pub/docs/ea871/apostila\\_C/Representacao](ftp://ftp.dca.fee.unicamp.br/pub/docs/ea871/apostila_C/RepresentacaoDados.pdf) [Dados.pdf](ftp://ftp.dca.fee.unicamp.br/pub/docs/ea871/apostila_C/RepresentacaoDados.pdf)

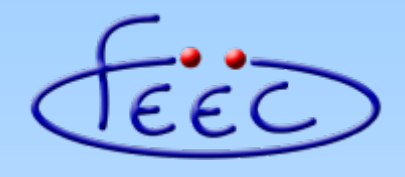

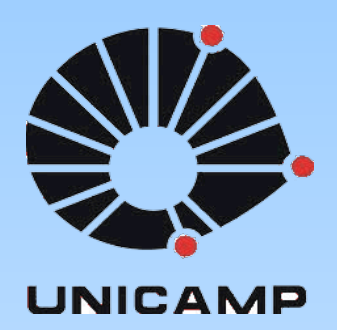

#### **EA871**

#### **Hello FRDM-KL25Z!**

#### **Conversão de Tipos de Dados**

**Wu Shin – Ting DCA – FEEC - Unicamp** Segundo Semestre de 2020

#### **Inteiros e Pontos Flutuantes**

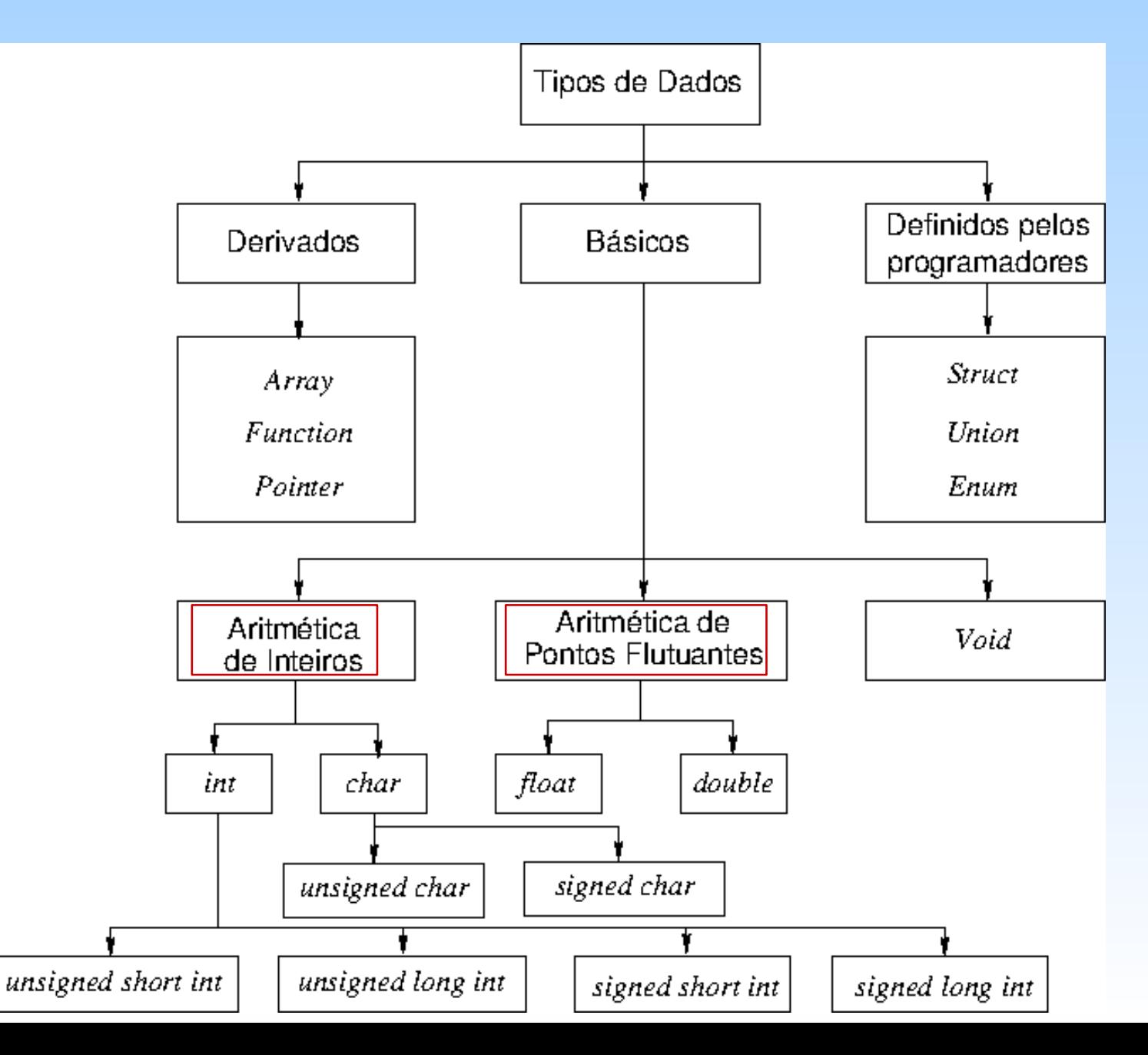

● **Conversão Implícita**: é uma conversão pré-definida no processador, não requerendo nenhum operador especial. Consiste em converter todos os dados para um mesmo tipo antes de processar uma expressão aritmética.

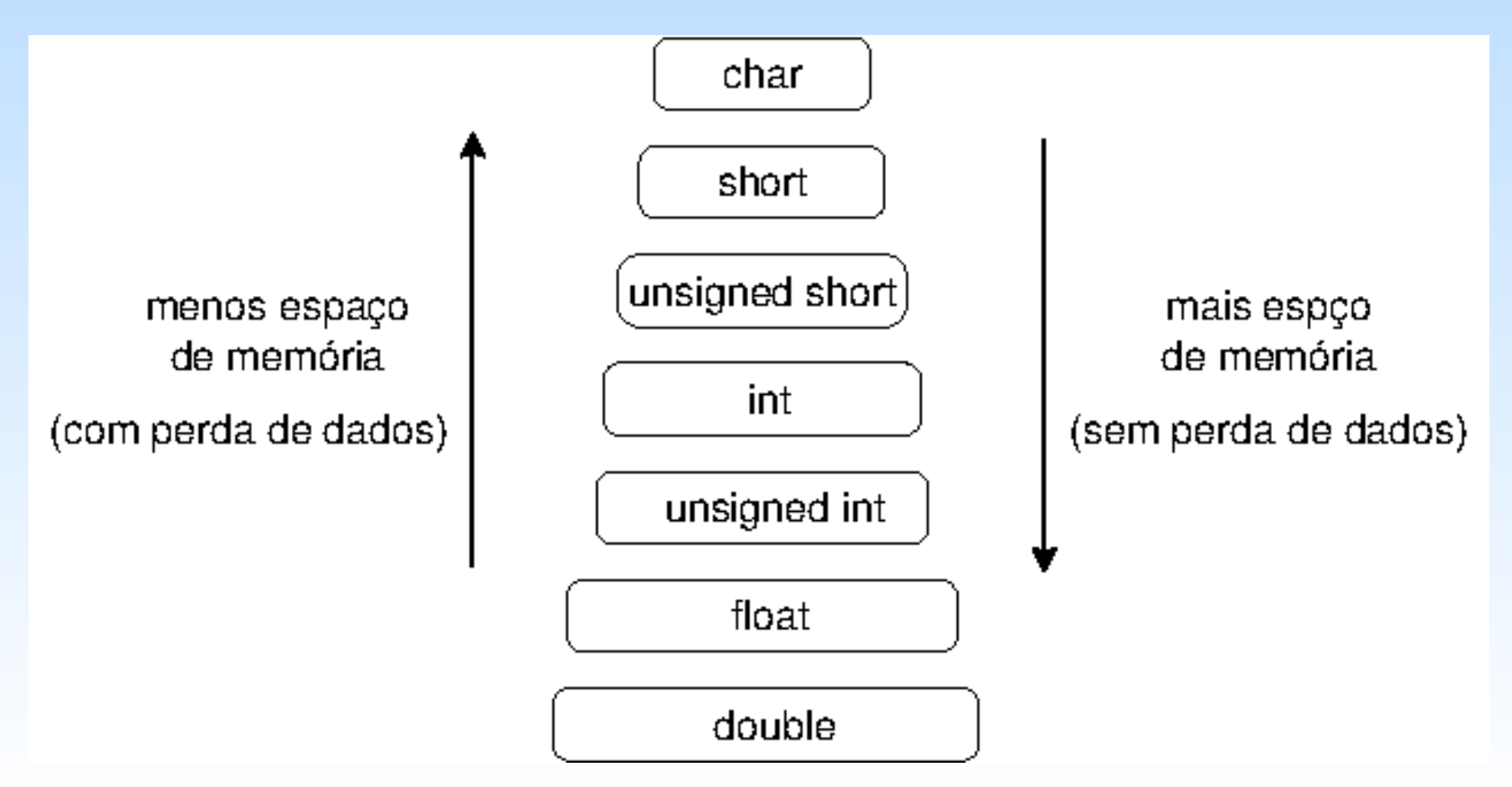

● **Conversão explícita (***casting*) é uma conversão em que o programador explicitamente redefine o tipo de dado de um objeto. A sintaxe de conversão é

<novoTipo> <variável>

– Atenção com perda de dados quando se passa de um tipo de dado que ocupa mais espaço de memória para um que ocupa menos espaço.

## **Exemplos**

● **Atribuição de um valor**

 $e = \&c$ 

- $e = (char*)(0x1FFFF018);$
- **Acesso ao conteúdo do endereço num ponteiro**

 $d = \ast e$ ;

```
d = (*((char * )0x1FFFF018));
```
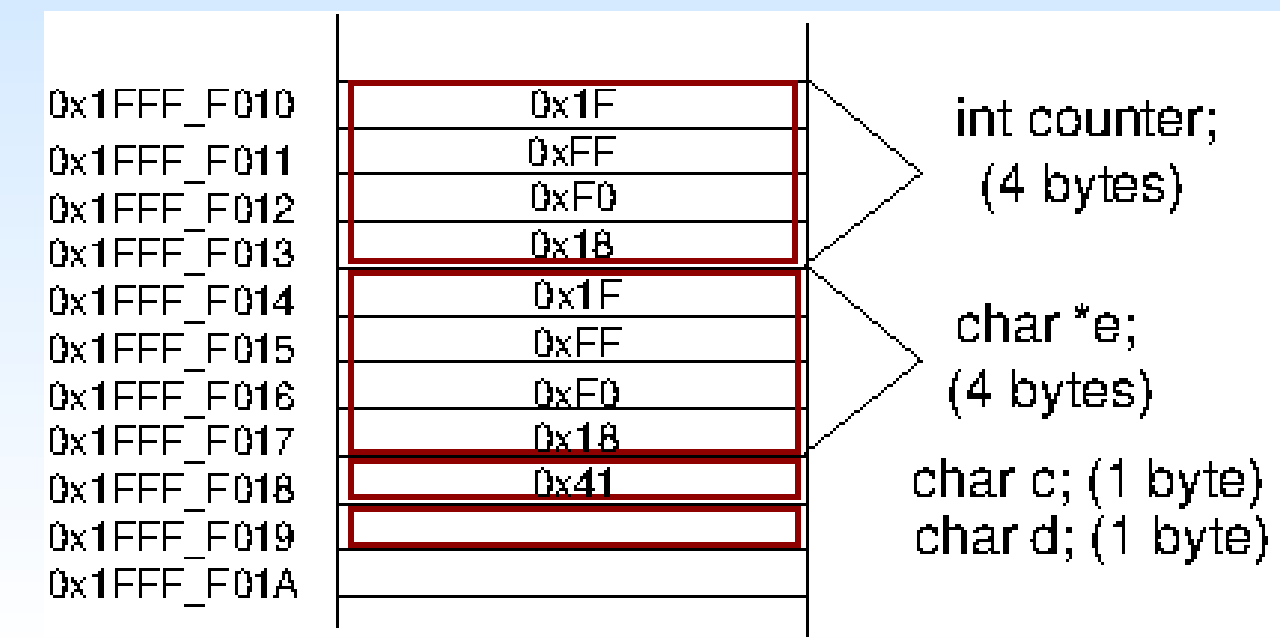

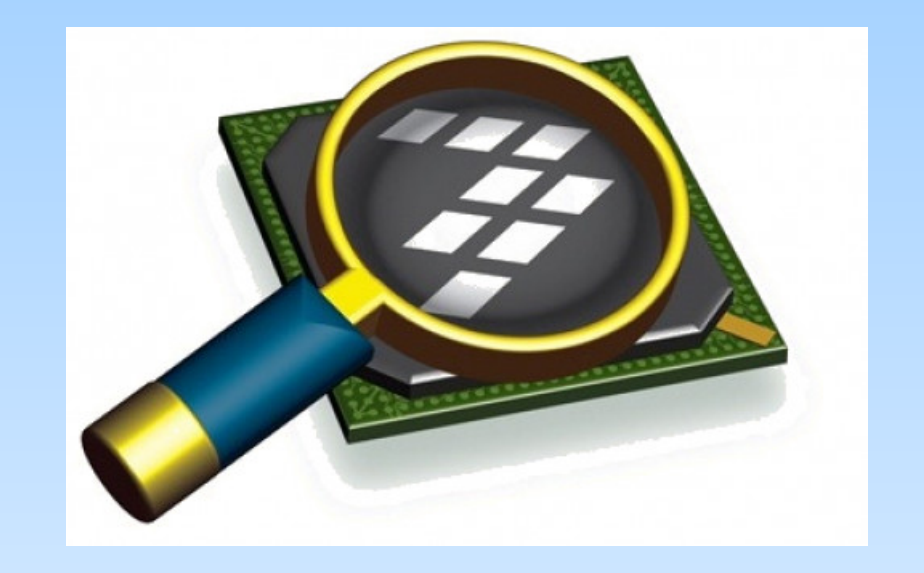

#### *CodeWarrior IDE Development Suite*

# **Informações Adicionais**

• Type Conversion in C

<https://www.geeksforgeeks.org/type-conversion-c/>

• Linguagem C: Representação de Dados

[ftp://ftp.dca.fee.unicamp.br/pub/docs/ea871/apostila\\_C/Representacao](ftp://ftp.dca.fee.unicamp.br/pub/docs/ea871/apostila_C/RepresentacaoDados.pdf) [Dados.pdf](ftp://ftp.dca.fee.unicamp.br/pub/docs/ea871/apostila_C/RepresentacaoDados.pdf)

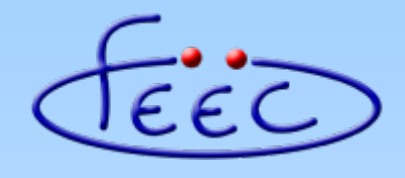

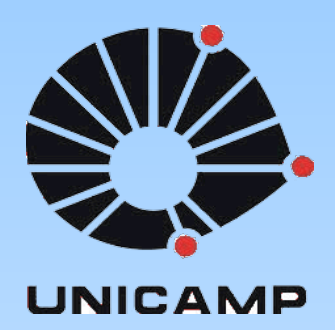

#### **EA871**

#### **Hello FRDM-KL25Z!**

#### **Operadores** *bit* **a** *bit*

**Wu Shin – Ting DCA – FEEC - Unicamp** Segundo Semestre de 2020

● **Operações lógicas** sobre dois elementos 0 e 1 da Álgebra Booleana.

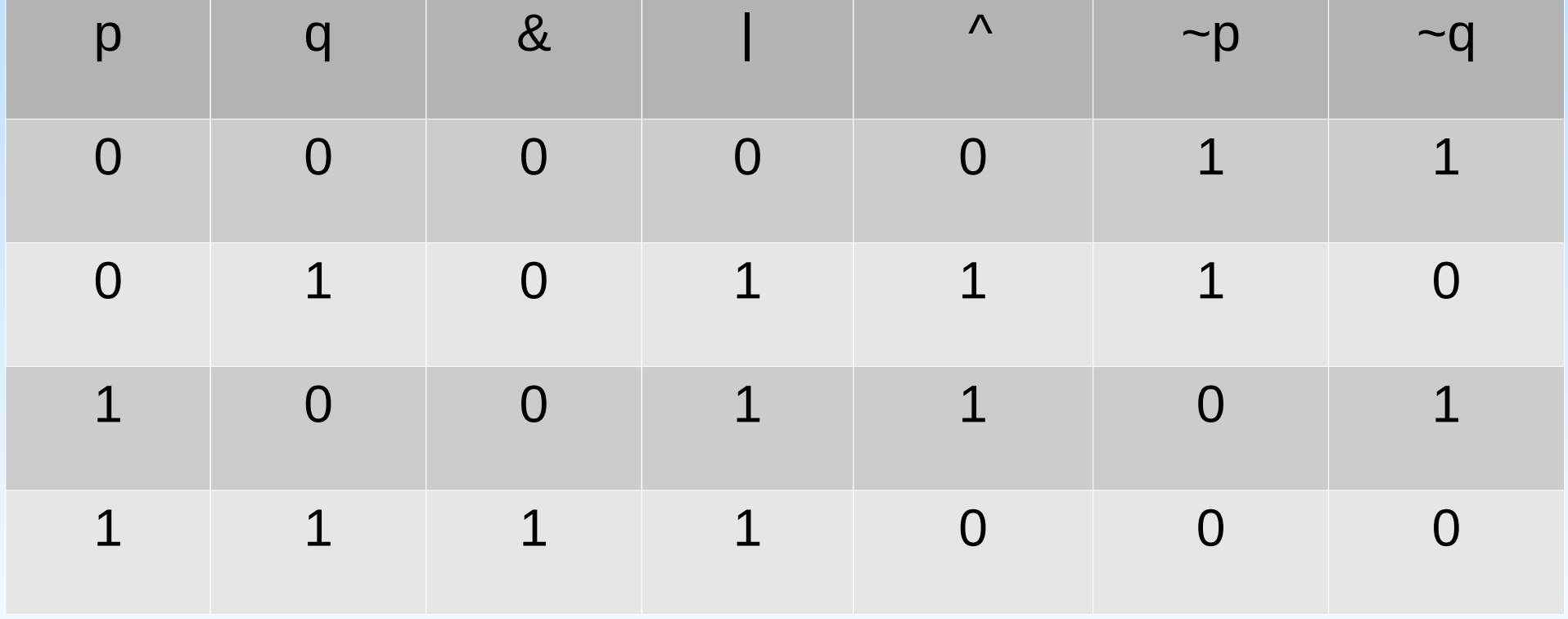

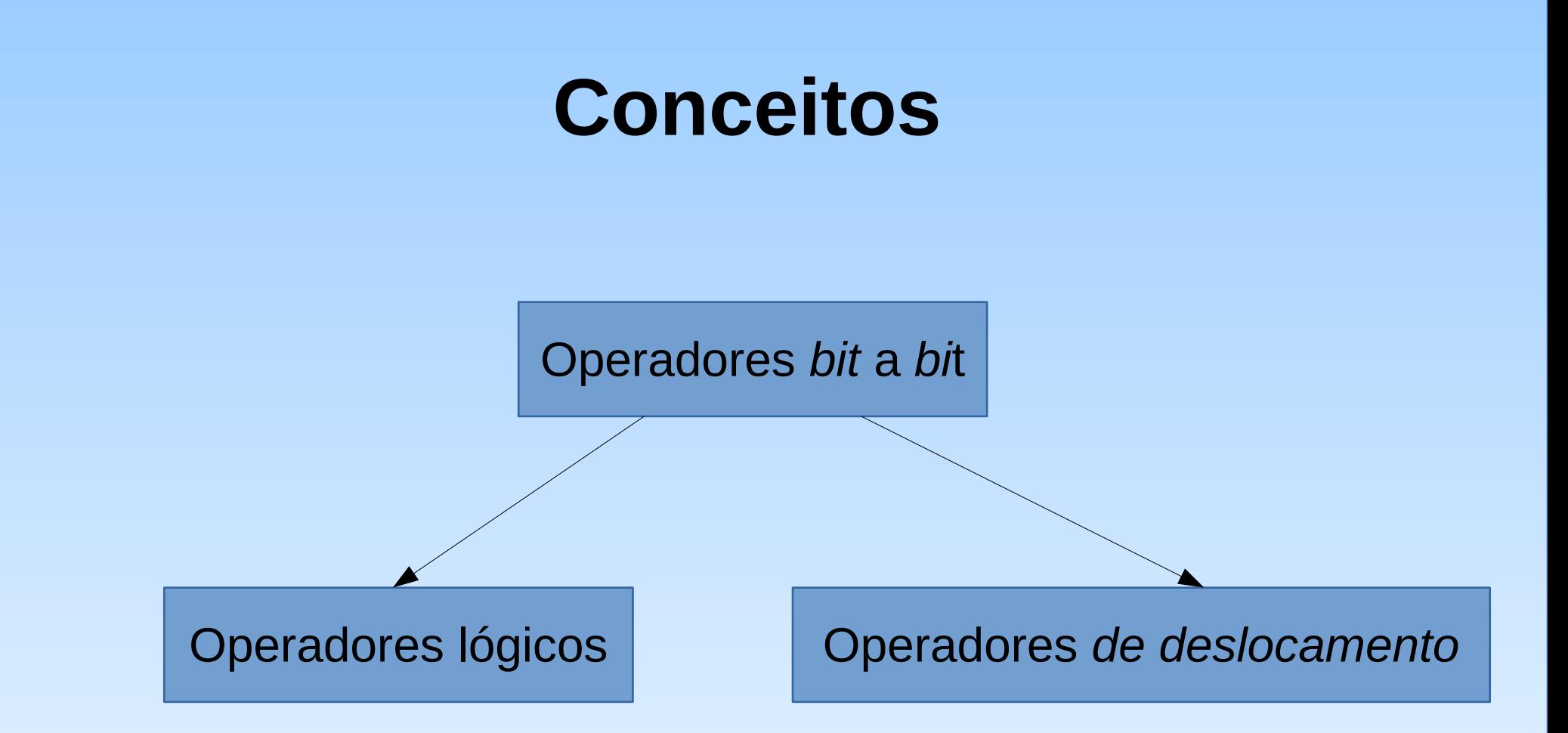

● **Operadores lógicos** *bit* **a** *bit*: são operadores binários que aplicam as operações lógicas a nível de *bit*.

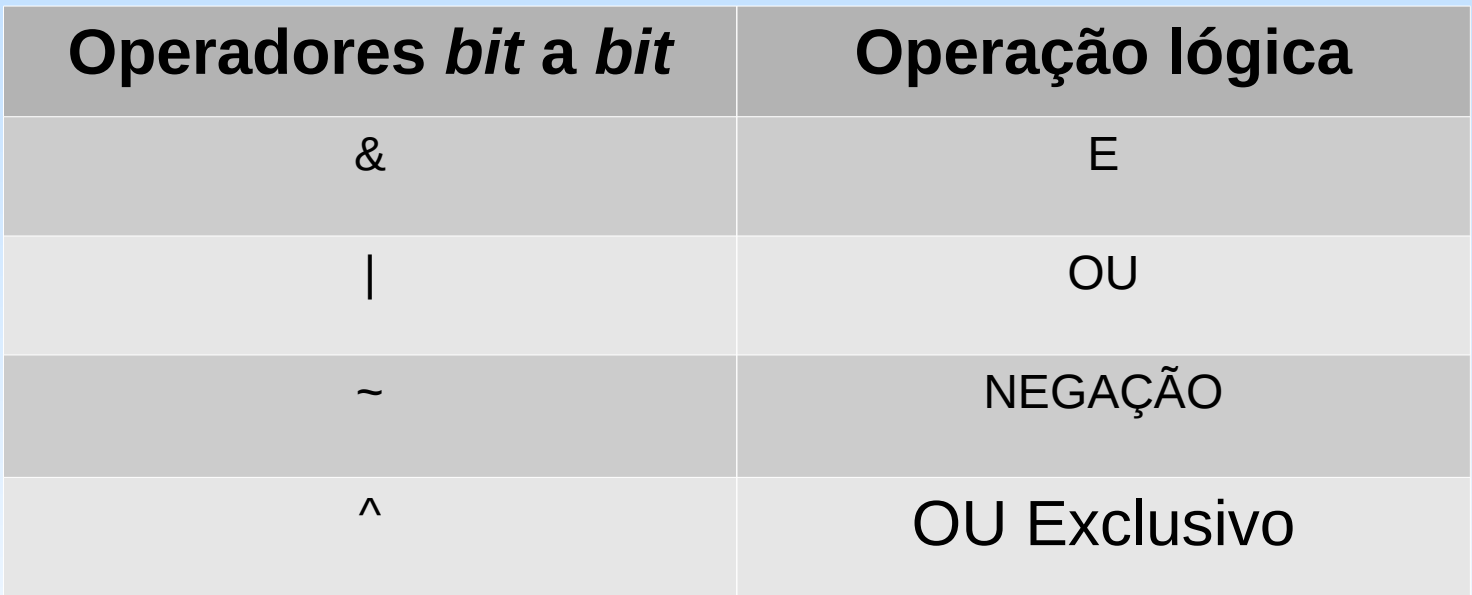

## **Exemplos**

• Operador E (AND) 1 0 1 0 1 1 0 0 & 0 0 0 1 1 1 1 1

0 0 0 0 1 1 0 0

• Operador OU (OR) 1 0 0 0 0 0 1 0

| 0 0 0 1 1 1 0 0

1 0 0 1 1 1 1 0

• Operador Ou Exclusivo (XOR) 1 0 0 1 0 1 0 1 ^ 0 0 0 1 1 1 1 0 1 0 0 0 1 0 1 1 • Operador Negação (NOT)

> $~10010101$ 0 1 1 0 1 0 1 0

- **Máscara**: é um conjunto de *bits* que modificam um campo de *bits* de um operando.
- **Mascaramento**: é aplicação de uma máscara sobre um dado de forma que um campo específico de *bits* seja alterado.
- Mascarando *bits* para 1 1 0 1 0 0 1 0 1 0 0 **1 1 1** 0 0 0 1 0 **1 1 1** 1 0 1 |
- Mascarando *bits* para 0 1 0 1 0 0 1 0 1 1 1 **0 0 0** 1 1 1 &1 0 **0 0 0** 1 0 1

● **Operadores de deslocamento** *bit* **a** *bit*: são operadores binários que deslocam os *bits* de um operando.

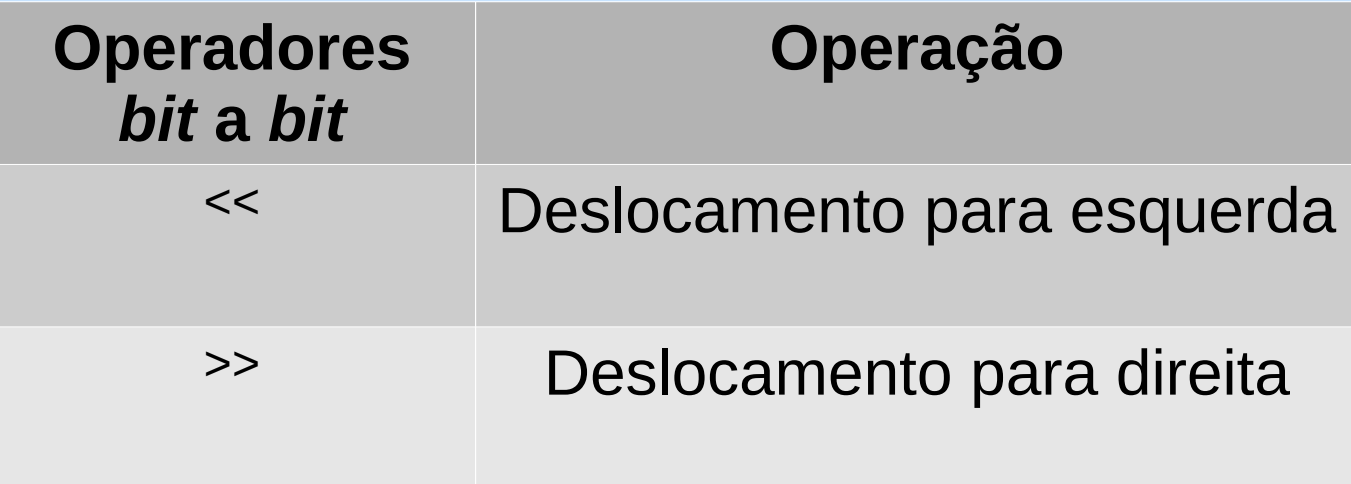

● **Deslocamentos lineares:**  *bit* que sai do espaço da variável é discartado.

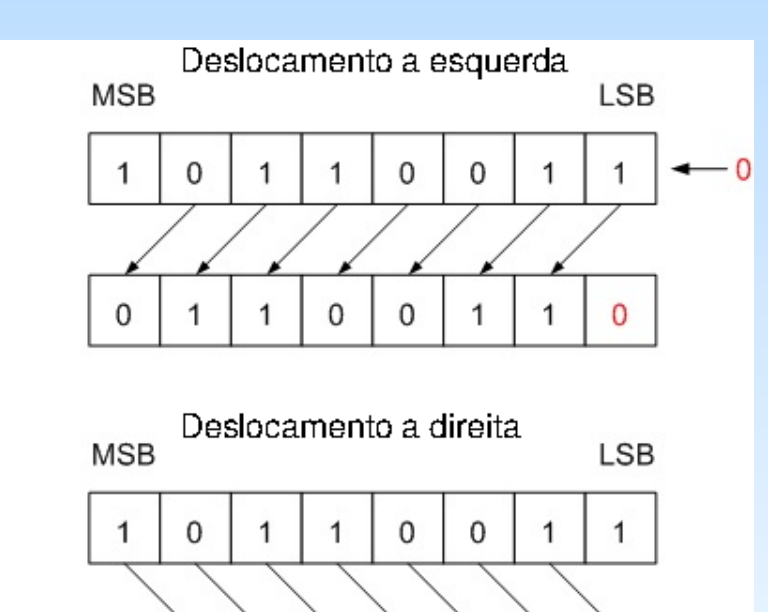

 $\mathbf 0$ 

0

1

 $\Omega$ 

1

1

 $\Omega$ 

● **Deslocamentos rotativos:**  *bit* que sai do espaço da variável é inserido no outro lado.

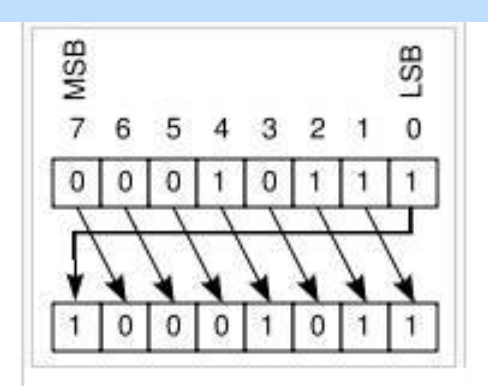

Deslocamento a direita

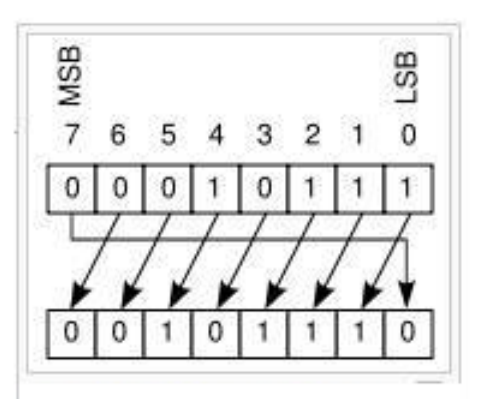

Deslocamento a esquerda

- 
- **Construção de máscara Operações em potência de 2**

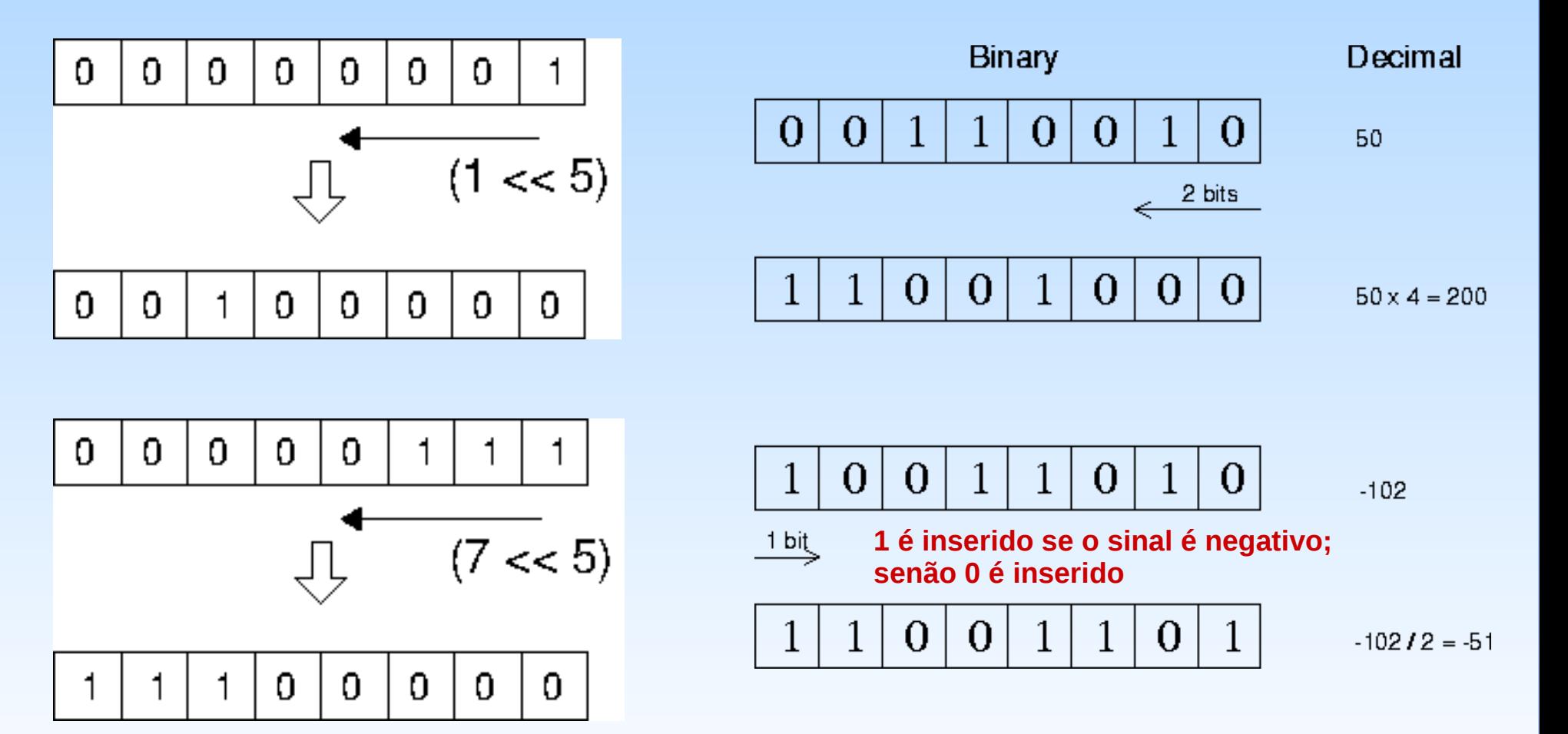

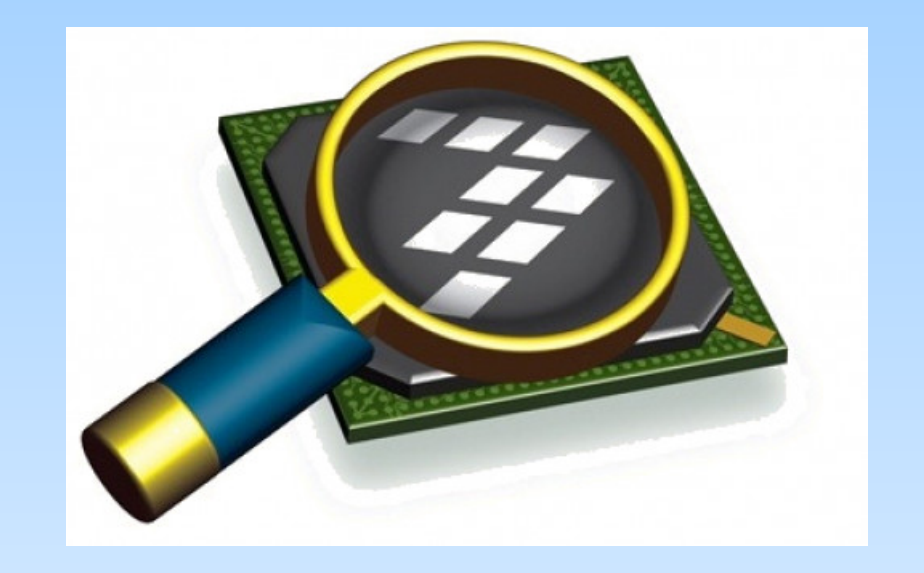

#### *CodeWarrior IDE Development Suite*

# **Informações Adicionais**

• Bitwise Operators in C

[https://www.tutorialspoint.com/cprogramming/c\\_bitwise\\_operators.htm](https://www.tutorialspoint.com/cprogramming/c_bitwise_operators.htm)C

• Bitwise Operator

<http://www.c4learn.com/c-programming/c-bitwise-masking/>

• Linguagem C: Representação de Dados

[ftp://ftp.dca.fee.unicamp.br/pub/docs/ea871/apostila\\_C/Representacao](ftp://ftp.dca.fee.unicamp.br/pub/docs/ea871/apostila_C/RepresentacaoDados.pdf) [Dados.pdf](ftp://ftp.dca.fee.unicamp.br/pub/docs/ea871/apostila_C/RepresentacaoDados.pdf)

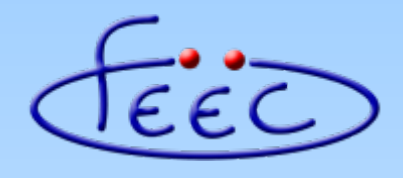

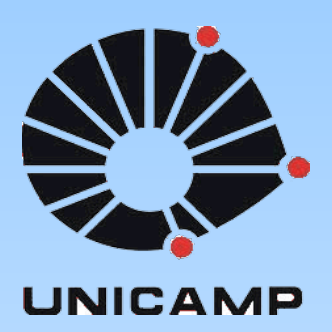

#### **EA871**

#### **Hello FRDM-KL25Z!**

#### **Módulos SIM, PORT e GPIO no controle de um** *led* **piscante**

**Wu Shin – Ting DCA – FEEC - Unicamp** Segundo Semestre de 2020

#### **Circuito de** *Led*

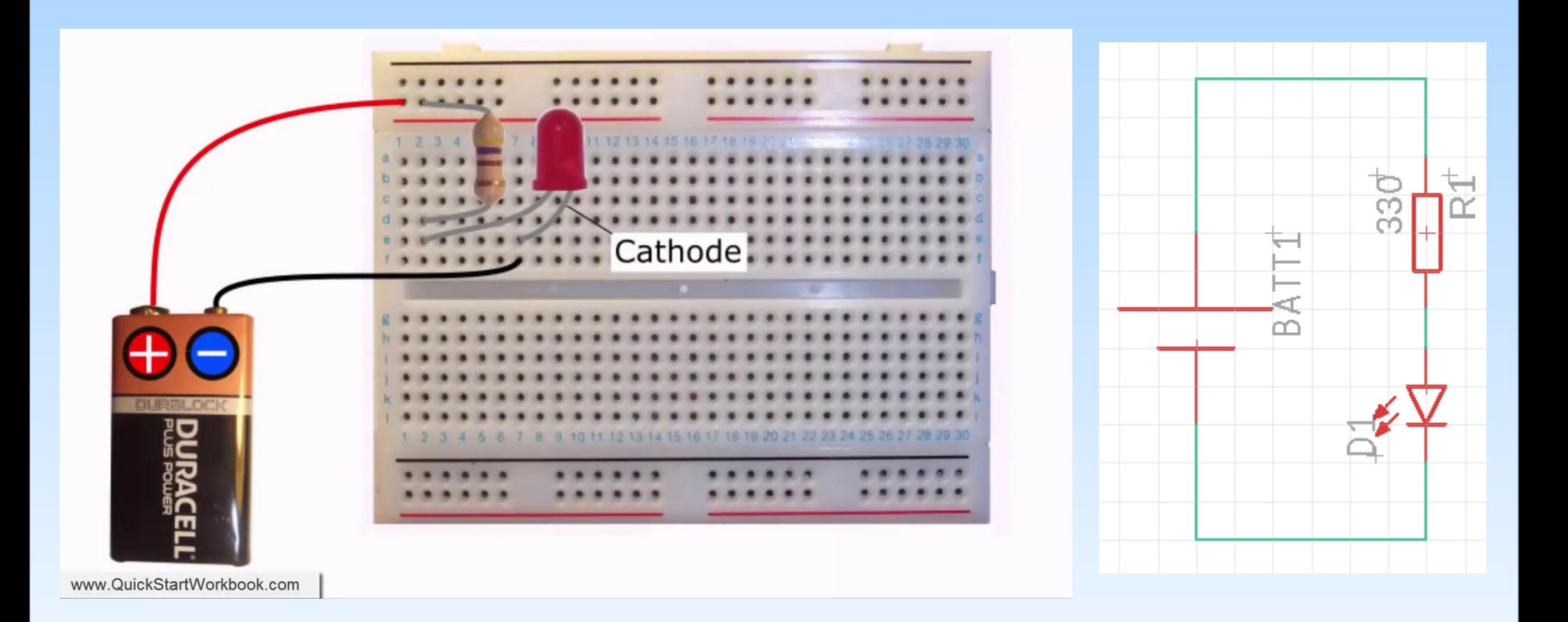

#### **Circuito de** *Led* **Piscante controlado pela chave**

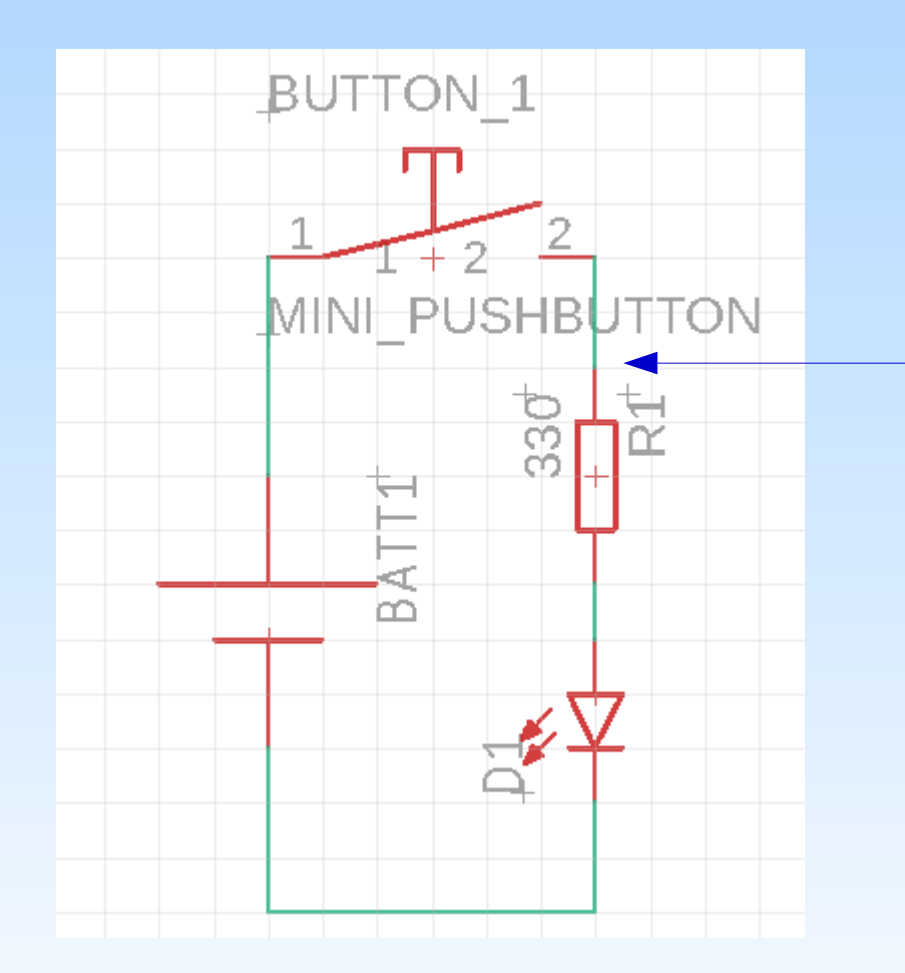

Fecha chave: 3V3 Led acende Abre chave: 0V Led apaga

### **Circuito de** *Led* **Piscante microcontrolado**

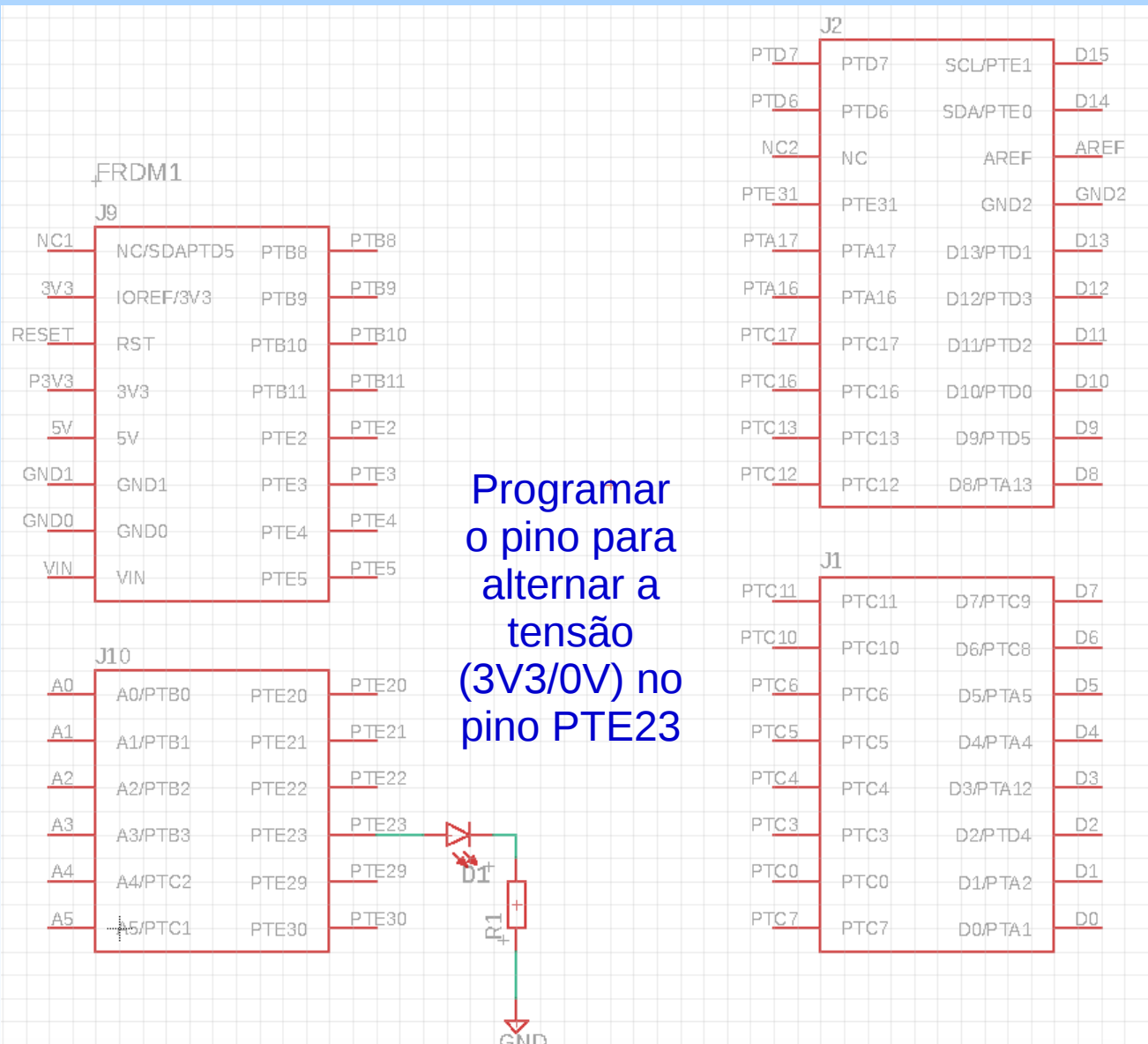

## **Microcontrolador**

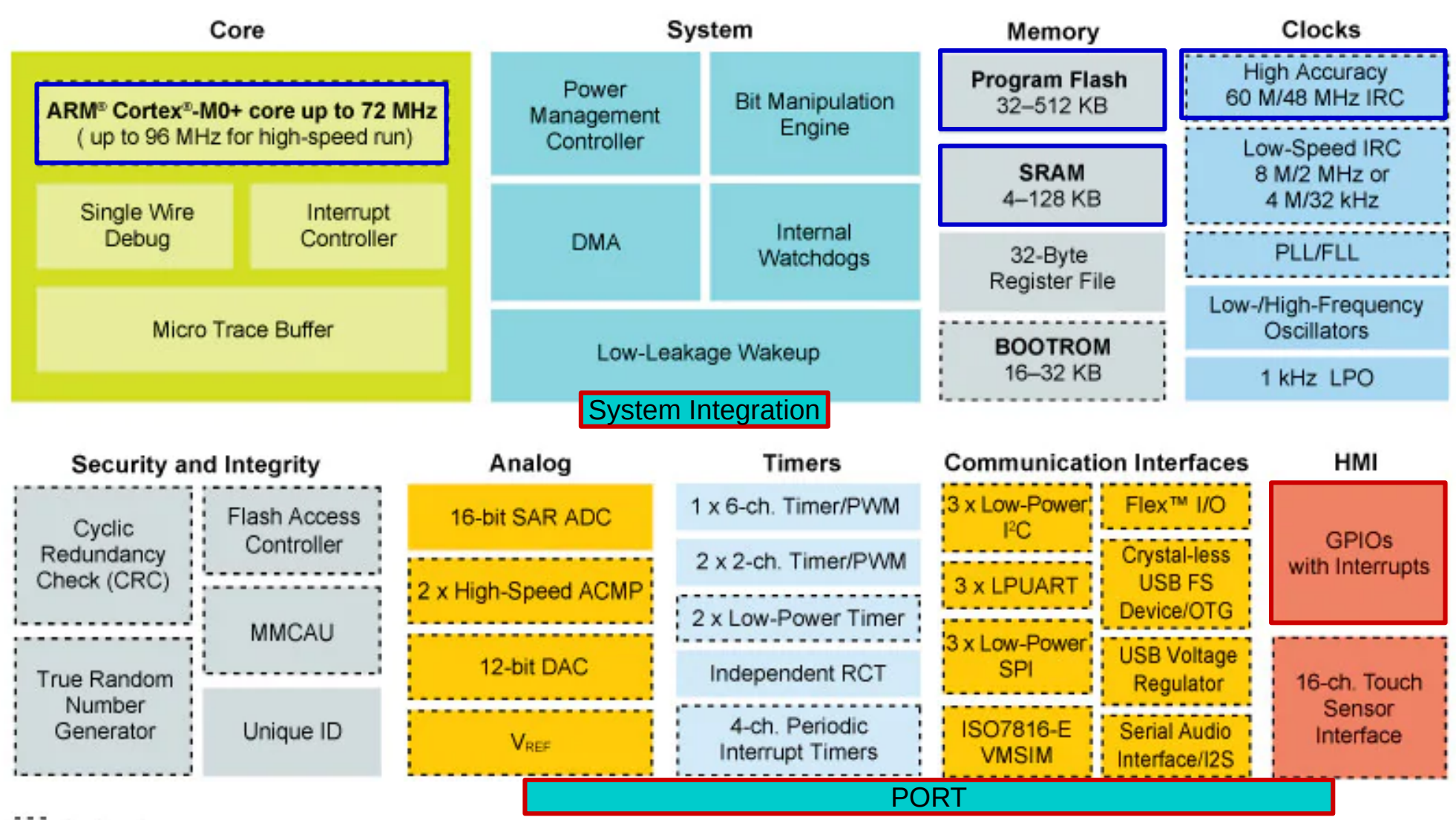

: : Optional

● **Mapeamento no espaço de memória**: os registradores dos módulos são acessados usando os endereços do espaço de memória do microcontrolador.

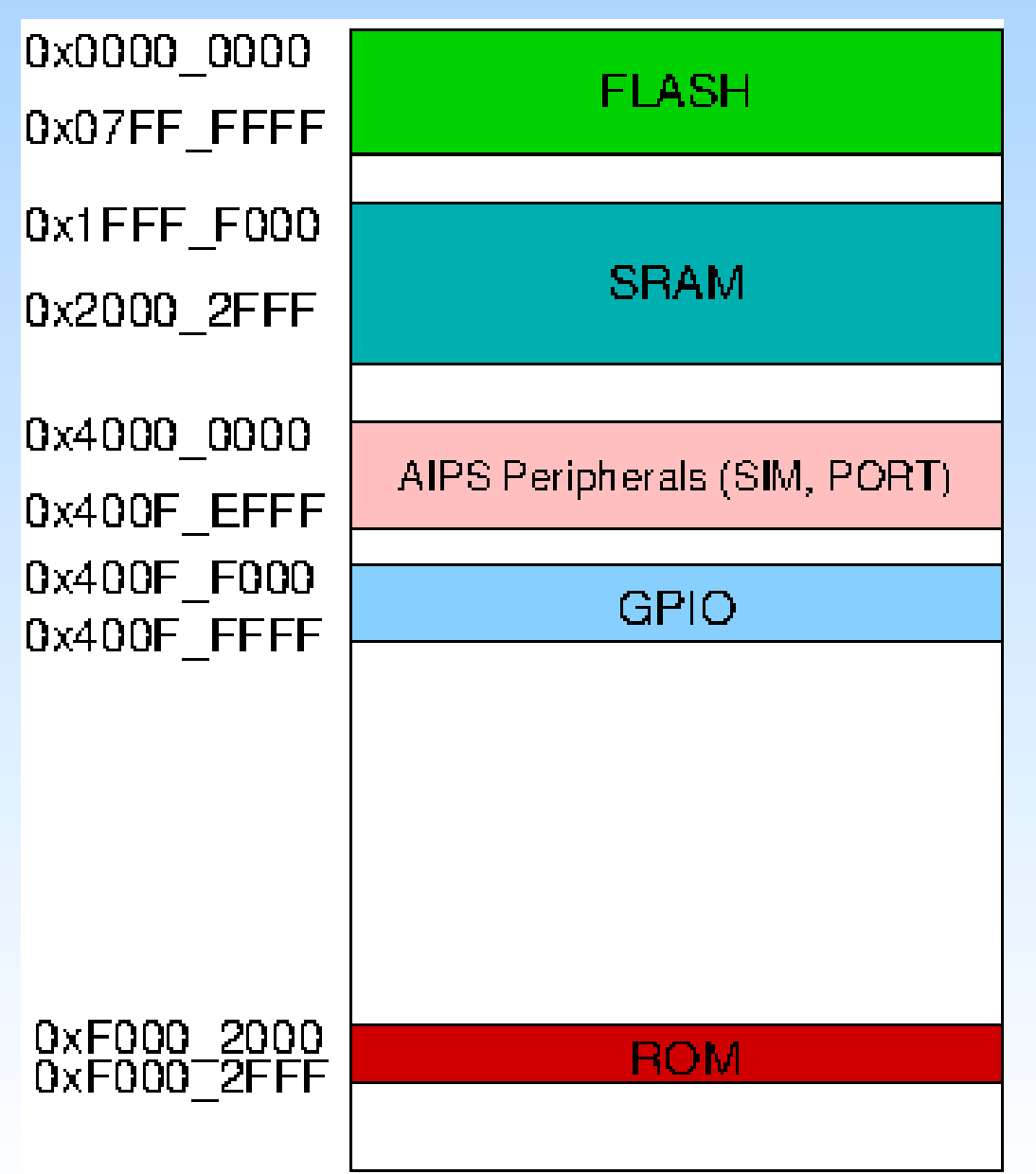

● **Módulo SIM** (*System Integration Module*): inclui a lógica de integração dos módulos do microcontrolador, responsável pela configuração do *chip* e seleção do *clock* de cada módulo.

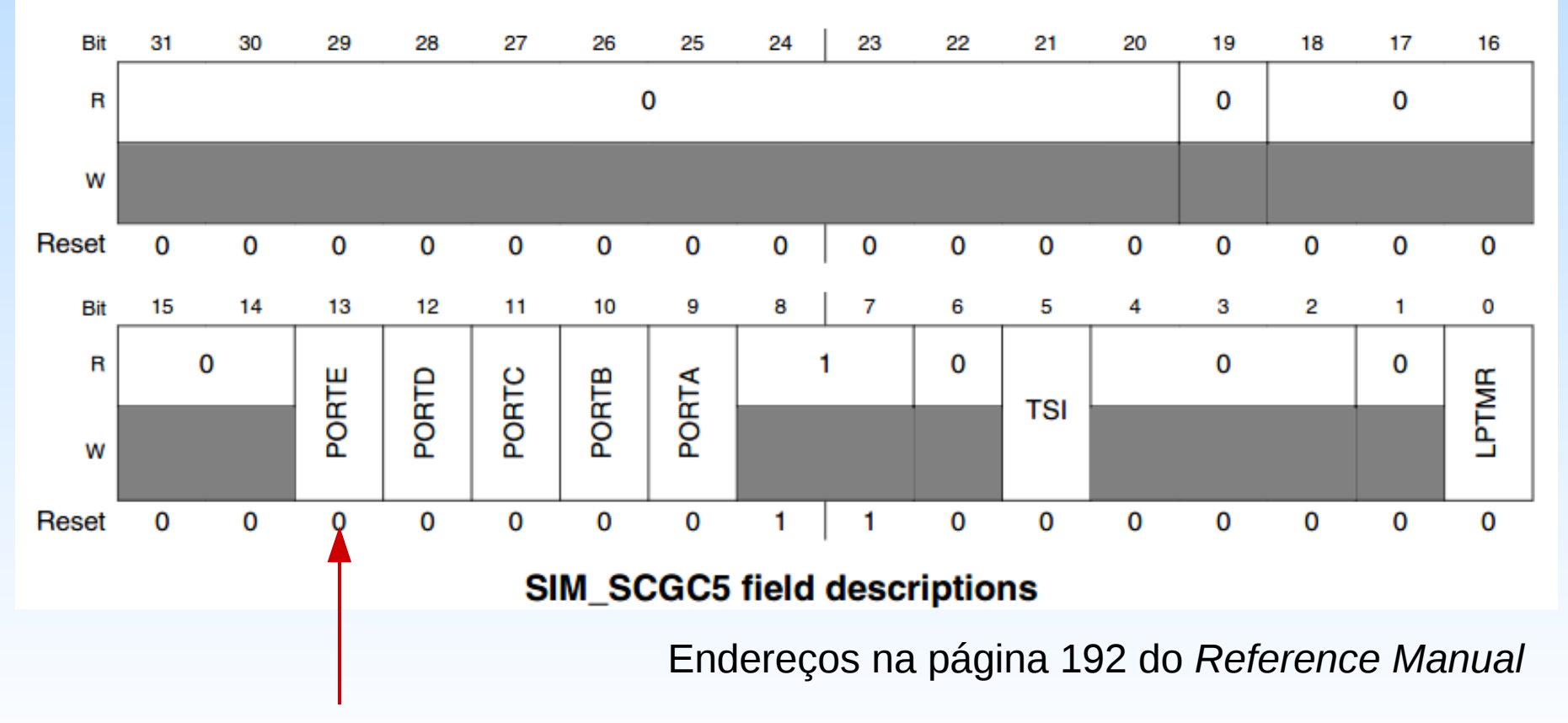

Address: 4004\_7000h base + 1038h offset = 4004\_8038h

• **Módulo PORT**: suporta o controle dos 32 pinos de uma porta, incluindo as funções do pino, as interrupções externas associadas a ele e o seu estado.

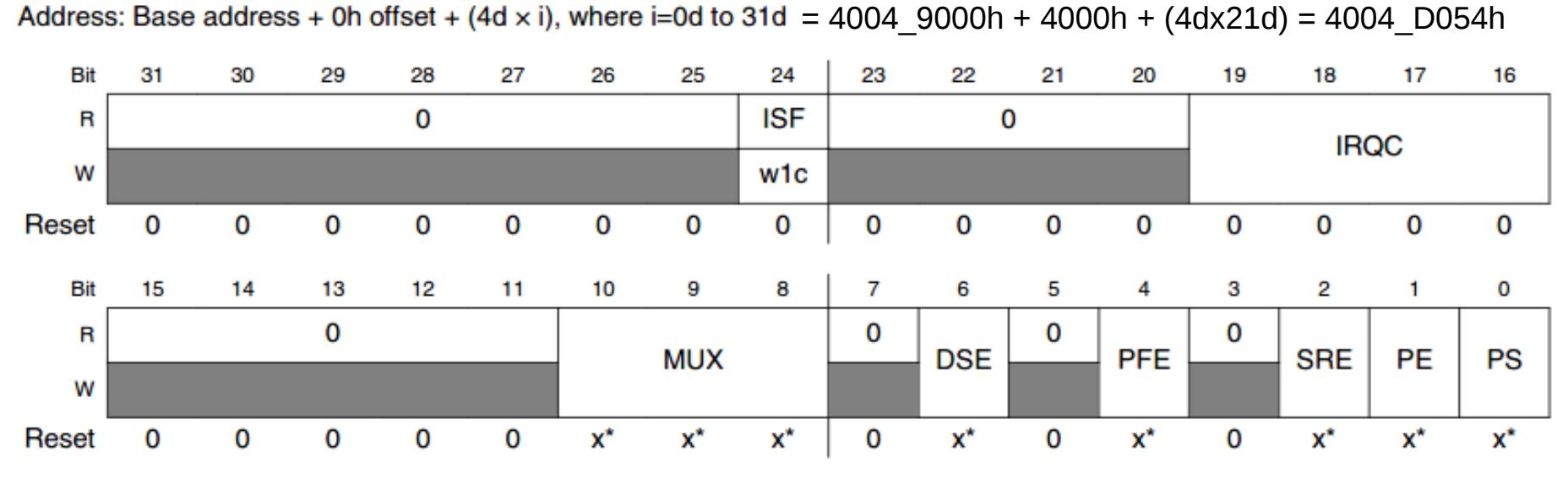

\* Notes:

 $\bullet$  x = Undefined at reset.

#### **PORTE\_PCR23**

#### **PORTx\_PCRn field descriptions**

Endereços na página 177 do *Reference Manual*

● **Multiplexação dos sinais**: cada pino físico pode servir até 8 diferentes módulos para comunicação do microcontrolador com o mundo externo.

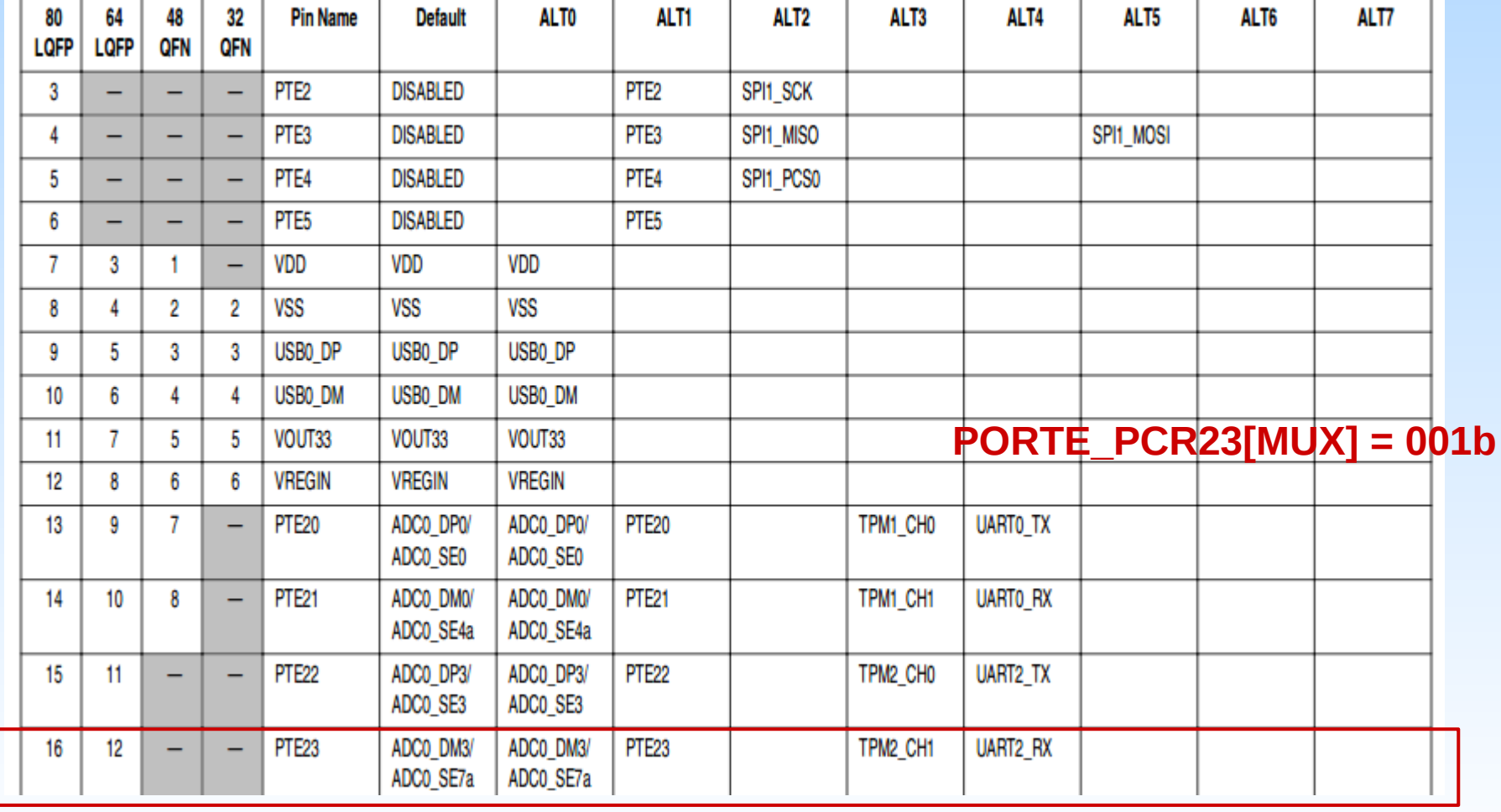

Endereços na página 162 do *Reference Manual*

● **Módulo GPIO** (*General Purpose Input/Output*): permite que o processador comunique com o mundo externo através de uma interface de 0 estado de espera por meio de sinais digitais.

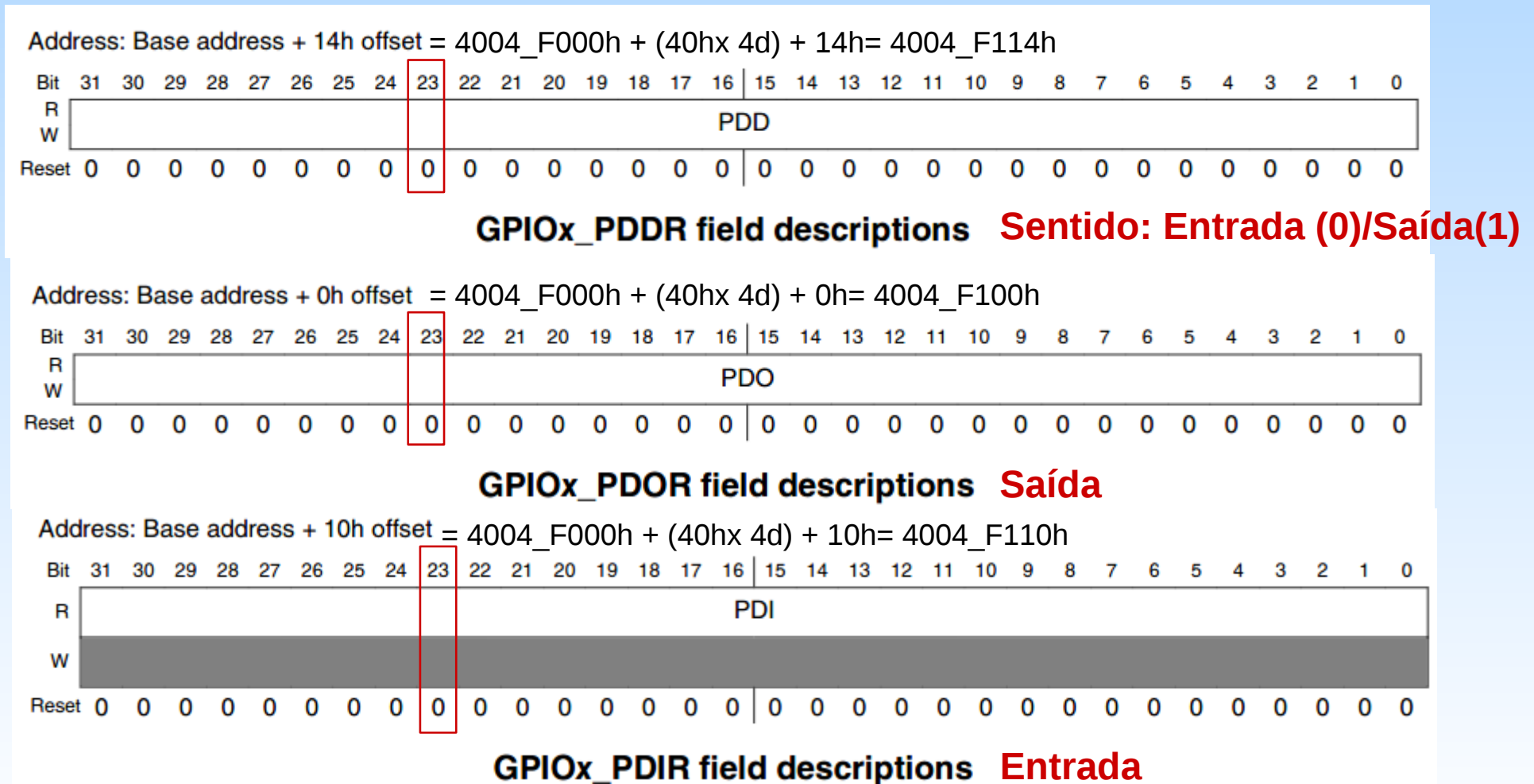

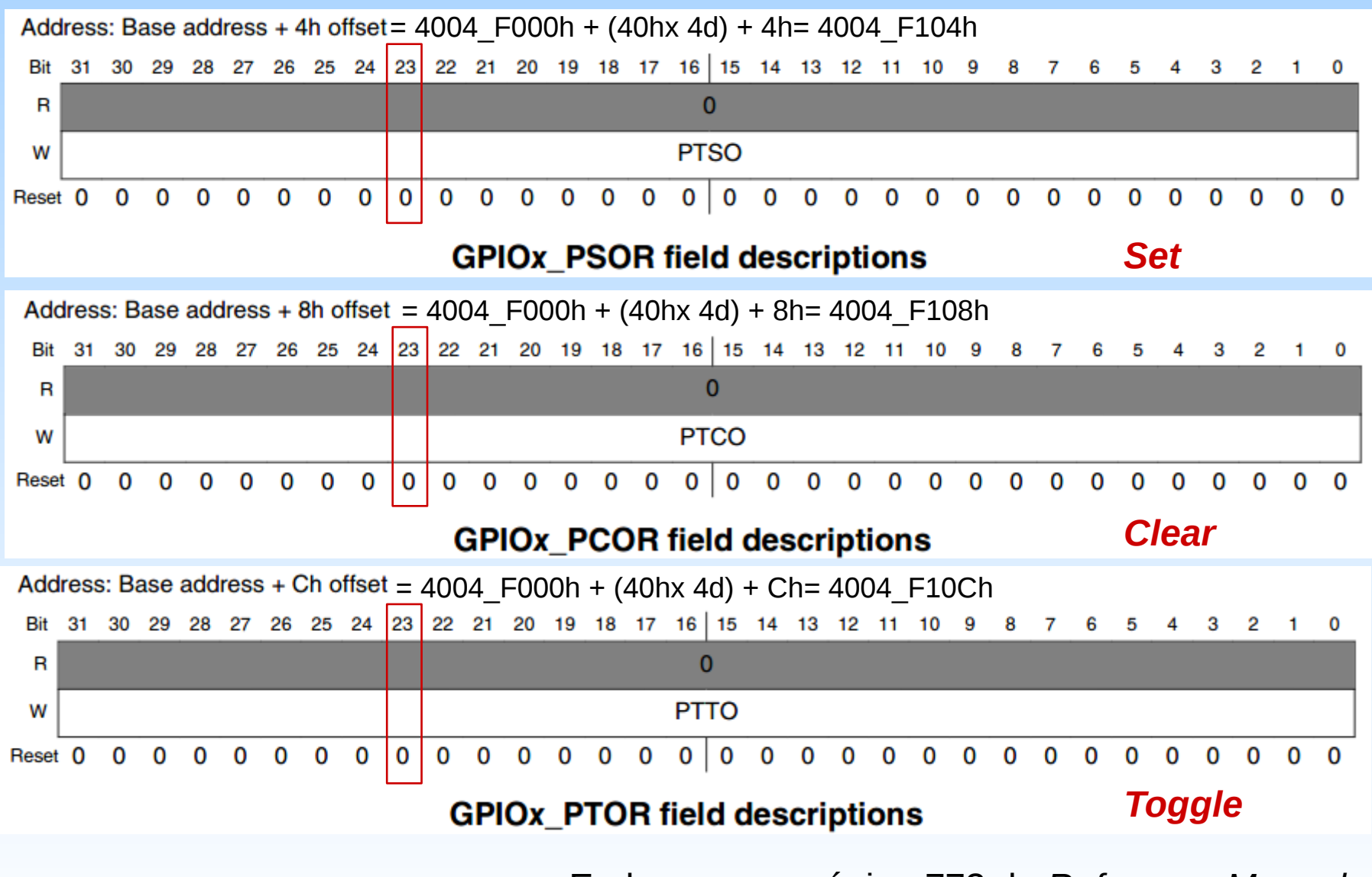

Endereços na página 773 do *Reference Manual*

# **Pseudocódigo**

(1)Configurar os módulos para que o pino PTE23 seja um pino digital de saída.

(2)Início do laço infinito

- (3) Ligar o led
- (4) Laço de espera
- (5) Apagar led
- (6) Laço de espera

(7)Fim do laço

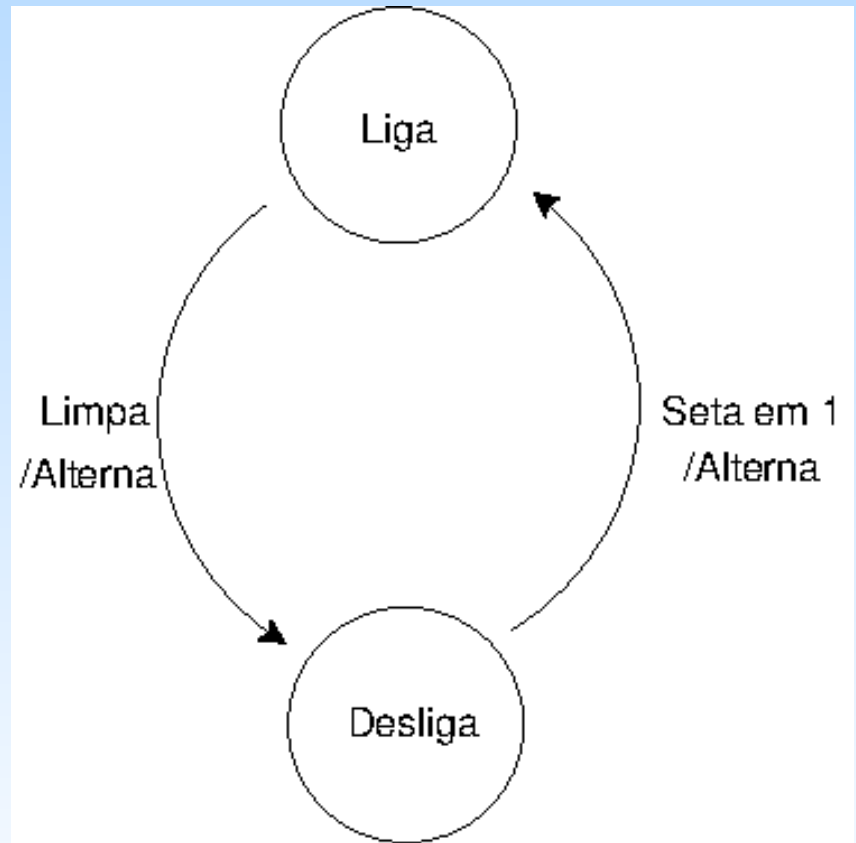

# **Endereços dos Registradores**

#### **Conteúdos dos registradores:**

- 32 *bits*, códigos binários → unsigned int
- Campos de *bits* modificáveis pelos circuitos do microcontrolador → volatile

#### ● **SIM\_SCGC5**

- (\*(unsigned int volatile \*) 0x40048038u)
- Setar *bit* 13 para habilitar o *clock* da porta E

#### ● **PORTE\_PCR23**

- (\*(unsigned int volatile \*) 0x4004D05Cu)
- Setar *bits* 8, 9 e 10 para definir o tipo de sinal no pino 23
- **GPIOE**
	- **GPIOE\_PDDR** (Sentido): (\*(unsigned int volatile \*) 0x400FF114u)
	- **GPIOE\_PSOR** (1): (\*(unsigned int volatile \*) 0x400FF104u)
	- **GPIOE\_PCOR** (0): (\*(unsigned int volatile \*) 0x400FF108u)

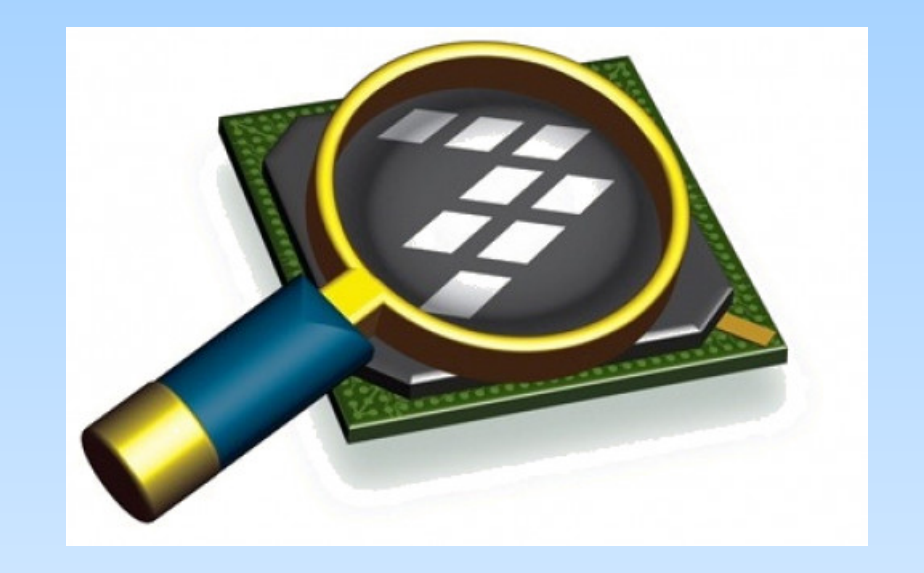

#### *CodeWarrior IDE Development Suite*

# **Informações Adicionais**

• KL25 Sub-Family Reference Manual

[ftp://ftp.dca.fee.unicamp.br/pub/docs/ea871/ARM/KL25P80M48SF0RM.](ftp://ftp.dca.fee.unicamp.br/pub/docs/ea871/ARM/KL25P80M48SF0RM.pdf) [pdf](ftp://ftp.dca.fee.unicamp.br/pub/docs/ea871/ARM/KL25P80M48SF0RM.pdf)

- Mapa de memória: Seção 4.2 (página 105)
- SIM: Capítulo 12 (página 192)
- PORT: Capítulo 11 (página 175)
- GPIO: Capítulo 41 (página 771)